## **INSTRUKCJA WYPEŁNIANIA WNIOSKU**

## **o dofinansowanie w ramach Programu priorytetowego Czyste Powietrze (z metodyką wyliczania dochodu)**

- 1. Wniosek składa się w wersji elektronicznej poprzez:
	- a. aplikację internetową (tj. Portal Beneficjenta dostępny na stronie WFOŚiGW)
	- b. użycie kwalifikowanego podpisu elektronicznego, który wywołuje skutki prawne równoważne podpisowi własnoręcznemu
	- c. użycie podpisu potwierdzonego profilem zaufanym ePUAP.

Aby złożyć wniosek w wersji elektronicznej w każdym z powyżej wymienionych przypadków, konieczne jest zarejestrowanie konta w Portal Beneficjenta na stronie WFOŚiGW.

Dopiero po zarejestrowaniu konta będzie możliwe pobranie aktualnej elektronicznej wersji wniosku. Tak pobrany aktualny wniosek w wersji elektronicznej należy wypełnić i złożyć poprzez Portal Beneficjenta (dodatkowo wymagana wersja papierowa) , lub poprzez ePUAP po podpisaniu certyfikatem kwalifikowanym lub profilem zaufanym (wysyłka wniosku wyłącznie elektronicznie – wymagana wyłącznie wersja elektroniczna).

W przypadku, gdy wersja elektroniczna wniosku będzie wysyłana przy użyciu ePUAP lub podpisu kwalifikowanego, należy również pamiętać o załączeniu w postaci elektronicznej wszystkich wymaganych załączników do wniosku.

- 2. W przypadku, gdy wnioskodawca nie ma możliwości zastosowania podpisu profilem zaufanym ePUAP lub podpisu kwalifikowanego, przesyła poprzez Portal Beneficjenta WFOŚiGW wersję elektroniczną wniosku, drukuje wniosek i wysyła jego podpisaną wersję papierową wraz z wymaganymi załącznikami drogą pocztową na adres WFOŚiGW. Pełna instrukcja składania wniosku przy użyciu Portalu Beneficjenta została udostępniona w Bazie Wiedzy portalu.
- 3. W przypadku gdy wnioskodawca nie ma możliwości złożenia wniosku drogą elektroniczną w sposób o którym mowa w ust. 1 i 2, dopuszczalne jest złożenie wniosku wraz z załącznikami jedynie w formie papierowej (aktualny formularz do pobrania w siedzibie właściwego WFOŚiGW lub jego oddziale………).
- 4. Wniosek składa się w terminach wskazanych w ogłoszeniu o naborze. O zachowaniu terminu złożenia wniosku decyduje:
	- a. dla wniosku składanego przy użyciu aplikacji internetowej data jego wysłania na skrzynkę podawczą WFOŚiGW znajdującą się na elektronicznej Platformie Usług Administracji Publicznej (ePUAP)
	- b. dla wniosku w formie papierowej, w tym dla wniosku składanego przez aplikację internetową bez kwalifikowanego podpisu elektronicznego albo podpisu potwierdzonego profilem zaufanym ePUAP:
		- $\checkmark$  termin wpływu wniosku do kancelarii WFOŚiGW jeżeli wniosek o dofinansowanie został dostarczony osobiście albo za pośrednictwem kuriera, lub
		- $\checkmark$  data nadania w polskiej placówce pocztowej operatora wyznaczonego w rozumieniu ustawy z dnia 23 listopada 2012 r. - Prawo pocztowe (w latach 2016-2025 funkcję operatora wyznaczonego w rozumieniu tej ustawy pełni Poczta Polska S.A.).
- 5. Sposób potwierdzenia terminu wpływu wniosku do WFOŚiGW:
	- a. wnioski w wersji elektronicznej złożone poprzez elektroniczną Platformę Usług Administracji Publicznej (EPUAP) po podpisaniu certyfikatem kwalifikowanym lub profilem zaufanym (wyłącznie wersja elektroniczna) - potwierdzenie wygenerowane przez powyższy system (UPP,UPO)
	- b. wnioski składane przez Portal Beneficjenta potwierdzenie na dostarczonej do biura WFOŚiGW wersji papierowej wniosku w Portalu Beneficjenta (zgodną z przesłaną wersją elektroniczną), potwierdzeniem terminu wpływu jest stempel kancelarii na pierwszej stronie wniosku o dofinansowanie lub potwierdzenie odbioru przesyłki.
	- c. wnioski w wersji papierowej (wypełniane ręcznie) potwierdzeniem terminu jest stempel kancelarii na pierwszej stronie wniosku o dofinansowanie lub potwierdzenie odbioru przesyłki
- 4. We wniosku (część A, B, C, D, E, F, G) należy wypełnić wszystkie zielone pola.

5. Informacje zawarte w formularzu powinny być aktualne i zgodne ze stanem faktycznym.

6. Jeśli informacja wymaga więcej miejsca, niż to przewidziane we wniosku o dofinansowanie, należy dołączyć dodatkowy załącznik, podpisany przez wnioskodawcę, zawierający dodatkowy opis do poszczególnych punktów tego wniosku.

**Uwaga!** Przed przystąpieniem do wypełnienia wniosku, Wnioskodawca powinien zapoznać się z objaśnieniami dla rodzajów pól występujących we wniosku, poprzez kliknięcie w lewym górnym roku formularza wniosku w okno "Pomoc dla beneficjenta dot. pól wniosku. Przeczytaj przed wypełnieniem"

7. Szata graficzna formularza została opracowana w taki sposób, by ułatwić identyfikację pól. Poniżej znajduje się opis znaczenia kolorów pól występujących w formularzu wniosku i zastosowanej pomocy kontekstowej.

**a)** - na zielono wraz z dodatkowym szarym przyciskiem po prawej stronie, oznaczane są pola wyboru. Po kliknięciu przycisku pojawi się lista rozwijana,

**b)** - zielone pole tekstowe, w tych polach można wpisywać wymagane treści,

**c)** - szare pole - nie ma możliwości ich uzupełniania, bez dodatkowej aktywacji pól,

**d)** - pole czerwone oznacza, że wpisano niepoprawną wartość - pole zawiera błąd, który należy poprawić przed wysłaniem wniosku do funduszu,

**e)** - po najechaniu kursorem na czerwone pole z błędem wyświetla się dodatkowa pomoc z opisem błędu,

**f)**- przycisk "**i**" – po naciśnięciu pojawia się dodatkowei wyjasnienie na temat pola obok którego występuje.

**g)** - pola niebieskie wypełniane są automatycznie na podstawie wprowadzonych wcześniej danych, w tym polu nie można wpisać treści.

**h)** weryfikacja formularza – przycisk sprawdzający poprawność wypełnienia formularza i ostateczną weryfikację wprowadzonych danych. **Pamiętaj, by przed przekazaniem wniosku zweryfikować formularz.**

W niektórych miejscach pola tekstowe są punktowane – kolejne pozycje mogą być dodawane zgodnie z potrzebami.

Niektóre pola są ze sobą powiązane, tzn. opcje ich wypełniania zależą od wcześniej wprowadzonych danych. **Dlatego zaleca się wypełniać formularz po kolei.**

## **SŁOWNIK POJĘĆ I WYKAZ SKRÓTÓW**

- **Aplikacja internetowa**  narzędzie systemu internetowego, służące do wypełnienia i złożenia wniosku o dofinansowanie w systemie elektronicznym.
- **Intensywność dofinansowania** procent kosztów kwalifikowanych do dofinansowania w formie dotacji oraz pożyczki, określony na podstawie kwoty miesięcznego dochodu przypadającego na osobę w gospodarstwie domowym w części C wniosku o dofinansowanie.

Intensywność powiązana została z odpowiednią Grupą oznakowaną numerami od I do VII, wg zasady, iż wnioskodawcy zakwalifikowani do Grupy o najniższych dochodach mogą uzyskać najwyższy procent dofinansowania w formie dotacji.

- **Koszt całkowity** koszt całego przedsięwzięcia, obejmujący zarówno koszty kwalifikowane, jak i niekwalifikowane.
- **Koszt kwalifikowany** koszt przedsięwzięcia poniesiony w okresie zgodnym z zapisami Programu priorytetowego pkt 6 i zgodny z nim co do zakresu rzeczowego, ograniczony maksymalnymi kosztami jednostkowymi wskazanymi w pkt 9 Programu. Jeśli w budynku jest prowadzona działalność gospodarcza, wysokość kosztów kwalifikowanych jest pomniejszana proporcjonalnie do powierzchni zajmowanej pod działalność gospodarczą.
- **Kwota kosztów kwalifikowanych dla części dotacyjnej** koszty kwalifikowane, na które Wnioskodawca może otrzymać dofinansowanie w formie dotacji.
- **Kwota kosztów kwalifikowanych dla części pożyczkowej** koszty kwalifikowane, na które Wnioskodawca może otrzymać dofinansowanie wyłącznie w formie pożyczki.
- **kWp –** kilowatopik maksymalna moc, jaką można uzyskać z zaplanowanej instalacji.
- **λ (lambda)** współczynnik przewodzenia ciepła [W/(mK)].
- **Maksymalny poziom dotacji** –iloczyn maksymalnej kwoty kosztów kwalifikowanych dla części dotacyjnej ( nie więcej niż 53 000 zł) i intensywności dofinansowania.
- **Maksymalny poziom pożyczki** maksymalna wartość pożyczki, jaką może otrzymać Wnioskodawca, obejmująca wyłącznie koszty kwalifikowalne, pomniejszone o kwotę dotacji.
- **Miesięczny dochód na osobę w gospodarstwie domowym** jest to suma dochodów wszystkich osób w gospodarstwie domowym Wnioskodawcy za wskazany rok podatkowy poprzedzający złożenie wniosku, podzielona na 12 miesięcy oraz na liczbę osób w gospodarstwie domowym. Metodyka liczenia dochodu znajduje się w części C instrukcji wypełniania wniosku o dofinansowanie.
- **Przedsięwzięcie**  grupa zadań uwzględnionych przez Wnioskodawcę w części B.2.2 oraz B.2.3 wniosku o dofinansowanie (uproszczona analiza energetyczna) lub wynikająca z przeprowadzonego audytu energetycznego budynku, które będą realizowane lub które już zostały zrealizowane w okresie nie wcześniejszym niż 12 miesięcy od daty złożenia wniosku o dofinansowanie.
- **Środki własne wnioskodawcy** środki, jakie wnioskodawca przeznaczy na współfinansowanie przedsięwzięcia.
- **Uproszczona analiza energetyczna** ocena stanu technicznego, wskazania zakresu rzeczowego oraz wyliczenia kosztów modernizacji dla rozpatrywanego budynku mieszkalnego w ramach Programu priorytetowego Czyste powietrze, polegająca na wypełnieniu formularza wniosku w punkcie B.2.2. oraz B.2.3, zgodnie z przyjętą metodyką zawartą w niniejszej instrukcji. Wyliczenia niezbędne do wykonania niniejszej analizy Wnioskodawca może uzyskać automatycznie poprzez **aplikację internetową**.
- Audyt energetyczny dokument w rozumieniu Ustawy z dnia 21 listopada 2008 r. o wspieraniu termomodernizacji i remontów.
- **U** współczynnik przenikania ciepła [W/(m<sup>2</sup>K)] dla przegród, okien i drzwi; wartości dopuszczalne współczynników są określone w Warunkach Technicznych (WT 2021).
- **Wnioskowane wsparcie** kwota wnioskowanej dotacji / pożyczki (kwoty nie mogą być wyższe, niż maksymalna kwota dotacji / pożyczki).
- **WT 2021**  warunki techniczne obowiązujące od 31.12.2020 r. wg rozporządzenia Ministra Infrastruktury z dnia 12 kwietnia 2002 r. w sprawie warunków technicznych, jakim powinny odpowiadać budynki i ich usytuowanie (tj. Dz. U. 2015 r., poz. 1422, z późn. zm.).
- **Rozpoczęcie przedsięwzięcia** rozumiane jest jako poniesienie pierwszego kosztu kwalifikowanego (data wystawienia pierwszej faktury lub równoważnego dokumentu księgowego) związanego z realizacją przedsięwzięcia i może nastąpić:
	- od 01.01.2018 lecz nie wcześniej, niż 12 miesięcy przed dniem złożenia wniosku o dofinansowanie dla wniosków złożonych do 30.06.2019 r.,
	- nie wcześniej niż złożenie wniosku o dofinansowanie, dla wniosków złożonych od 01.07.2019r., z wyłączeniem dokumentacji projektowej i audytu energetycznwego, które mogą być wykonane wcześniej.
- **Zakończenie przedsięwzięcia** (data wystawienia ostatniej faktury lub innego dokumentu) oznacza rzeczowe zakończenie wszystkich prac objętych umową o dofinansowanie, pozwalające na prawidłową eksploatację zamontowanych urządzeń oraz - jeśli dotyczy – gwarantujące dotrzymanie przez modernizowane przegrody zewnętrzne wymagań technicznych wskazanych w Programie. Poniesienie ostatniego kosztu nie może nastąpić później niż 24 miesiące po podpisaniu umowy. Przedsięwzięcie nie może zostać zakończone przed dniem złożenia wniosku o dofinansowanie. Data zakończenia przedsięwzięcia jest potwierdzana w ostatnim protokole odbioru robót wykonawcy lub w protokole końcowym w przypadku przeprowadzenia kontroli przez przedstawiciela wfośigw.
- **Okres realizacji przedsięwzięcia** wynosi do 24 miesięcy od daty zawarcia umowy o dofinansowanie, lecz nie później, niż do 30.06.2029 r.

#### **A. INFORMACJE OGÓLNE**

#### **1. Termin realizacji przedsięwzięcia**

W pierwszej kolejności Wnioskodawca ( pole nr 3.) zaznacza kratkę:

- "Złożenie wniosku", gdy wniosek jest składany po raz pierwszy przez Wnioskodawcę;

- "Korekta wniosku", gdy wniosek jest składany po raz kolejny, po wprowadzonych poprawkach. Następnie Wnioskodawca wpisuje datę rozpoczęcia inwestycji (pole nr 4.), a także planowany orientacyjny termin zakończenia inwestycji (pole nr 5.) – podając z listy rozwijanej : dzień, miesiąc i rok. Czas realizacji przedsięwzięcia nie może być dłuższy niż 24 miesiące od daty podpisania umowy o dofinansowanie.

Przy wpisywaniu powyższych danych należy zwrócić uwagę na widniejący po prawej stronie istotny komunikat:

#### **Uwaga!**

Rozpoczęcie przedsięwzięcia rozumiane jest jako poniesienie pierwszego kosztu kwalifikowanego związanego z realizacją zadania poniesionego po 01.01.2018 r.

### **2. Dane Wnioskodawcy**

Wnioskodawca wypełnia w tabeli wszystkie dane zgodnie z nazwą pola (pola od nr 6. do 31.).

Pole nr 14., 15., 16.,17. w przypadku wypełniania wniosku za pomocą aplikacji internetowej możliwy jest wybór właściwego województwa, powiatu, gminy i miejscowości z rozwijanej listy; w wersji papierowej Wnioskodawca sam wpisuje właściwe dane.

Wnioskodawca w polach 11.,11A.,12., jest zobowiązany do podania adresu e-mail oraz numeru co najmniej jednego z dwóch wymienionych telefonów (komórkowego, stacjonarnego). W przypadku brak któregoś z nr telefonu , wnioskodawca wpisuje słowo **"brak"**

Pola do wypełnienia które są opcjonalne:

- NIP (pole nr 9.) jeśli Wnioskodawca rozlicza się z urzędem skarbowym podając numer NIP.Podanie nr NIP nie jest wymagane;
- pole nr 10. wybór właściwego Urzędu Skarbowego dla Wnioskodawcy z rozwijanej listy w aplikacji internetowej;
- adres do korespondencji (pola od nr 23. do 31.) Wnioskodawca ( pole 22.) zaznacza kratkę, jeśli adres jest inny niż wskazano w pkt. A 2.b) i wypełnia wskazane pola. W przeciwnym wypadku, adres do korespondencji zostaje taki sam jak adres zamieszkania.

## **3. Rachunek bankowy wnioskodawcy do przekazania środków finansowych.**

W polu nr 32. Wnioskodawca podaje pełny 26-cyfrowy numer rachunku, bez wprowadzania spacji pomiędzy cyframi. Po wpisaniu pełnego numeru rachunku, "Nazwa banku" (pole nr 33.), zostanie uzupełnione automatycznie o nazwe banku w którym wnioskodawca posiada rachunek.

## **B. INFORMACJE O PRZEDSIĘWZIĘCIU**

#### **1. Informacje ogólne dotyczące budynku/lokalu mieszkalnego z wyodrębnioną księgą wieczystą:**

- **Adres budynku/lokalu i liczba lokali** Jeżeli adres budynku/lokalu, w którym ma być realizowane przedsięwzięcie jest taki sam jak adres zamieszkania, to Wnioskodawca zaznacza kratke "Taki sam adres przedsiewziecia jak adres zamieszkania". Jeżeli adres budynku/lokalu jest inny, niż adres zamieszkania, Wnioskodawca wypełnia w tabeli wszystkie pola dotyczące lokalizacji inwestycji oraz liczby lokali, przy czym liczba lokali nie może przekroczyć dwóch (pola od nr 34. do 42.);
- **Nr księgi wieczystej i Nr ewidencyjny działki** Wnioskodawca podaje numer księgi wieczystej budynku (pole nr 43.); jeśli numer księgi wieczystej nie jest znany,Wnioskodawca wpisuje słowo "brak" i zobowiązany jest dołączyć właściwe dokumenty potwierdzające prawo własności do nieruchomości np. umowę sprzedaży w formie aktu notarialnego; następnie Wnioskodawca podaje nr ewidencyjny działki (pole 44.)

 **Powierzchnia całkowita budynku/lokalu mieszkalnego z wyodrębnioną księgą wieczystą [m<sup>2</sup> ]** – Wnioskodawca podaje całkowitą powierzchnię budynku/ lokalu mieszkalnego (pole nr 45.), dodatkowo deklaruje powierzchnię wykorzystywaną na prowadzenie działalności gospodarczej (pole nr 46.) - jeśli taka działalność jest prowadzona w budynku, którego dotyczy przedsięwzięcie. Jeśli powierzchnia przeznaczona na prowadzenie działalności gospodarczej przekracza 30% powierzchni całkowitej budynku/ lokalu mieszkalnego, przedsięwzięcie nie może być dofinansowane. Przyjmuje się, że powierzchnia na której prowadzona jest działalność gospodarcza stanowi powierzchnię lokalu użytkowego.

**Uwaga!** W przypadku, gdy w budynku mieszkalnym/ lokalu mieszkalnym, w którym realizowane jest przedsięwzięcie prowadzona jest działalność gospodarcza, wysokość kosztów kwalifikowanych jest pomniejszana proporcjonalnie do powierzchni zajmowanej na prowadzenie działalności gospodarczej.

- **Rok oddania budynku do użytkowania albo rok uzyskania zgody na rozpoczęcie budowy** (pole nr 47.) – w przypadku budynków istniejących, gdy nie jest znany dokładny rok uzyskania zgody na rozpoczęcie budowy, Wnioskodawca podaje orientacyjny rok oddania budynku do użytkowania. W przypadku budynków nowo budowanych Wnioskodawca podaje rok uzyskania zgody na rozpoczęcie budowy. W przypadku, gdy zgoda na rozpoczęcie budowy została wydana po 15 grudnia 2002 roku i przed 1.01.2003 roku, wpisujemy 2003 rok.
- W polu nr 48. Wnioskodawca zaznacza **rodzaj budynku**, którego przedsięwzięcie dotyczy; do wyboru budynek:
	- **Istniejący**
	- **Nowo budowany**

#### **Wyjaśnienie o możliwości finansowania - budynek istniejący**

Wg zasad określonych w Programie Priorytetowym Czyste Powietrze, do dofinansowania kwalifikują się koszty demontażu i wymiany źródeł ciepła na paliwa stałe (kocioł na węgiel, kocioł na biomasę), nie spełniające wymagań określonych w załączniku do Rozporządzenia Ministra Rozwoju i Finansów z dnia 1 sierpnia 2017 r. w sprawie wymagań dla kotłów na paliwa stałe (Dz.U. z 2017 r. poz. 1690) a także pozostałych źródeł ciepła na paliwo stałe takich jak:, piec kaflowy, kominek, piec wolnostojący typu koza, trzon kuchenny, które są zainstalowane na potrzeby ogrzewania lub ogrzewania i ciepłej wody użytkowej.

- Gdy Wnioskodawca zaznaczy budynek istniejący oraz planuje wymianę jednego lub dwóch źródeł ciepła na spełniające wymagania techniczne określone w Programie priorytetowym Czyste powierze (Wymagania techniczne – zał. 1), wówczas może ubiegać się o dofinansowanie pozostałych zadań określonych w części B. pkt.2. formularza Wniosku o dofinansowanie, (Rodzaj przedsięwzięcia – zakres rzeczowy).
- $\triangleright$  W przypadku, gdy Wnioskodawca zaznaczy budynek istniejący, a ma już zainstalowane jedno lub dwa źródła ciepła, spełniające wymagania techniczne określone w Programie priorytetowym Czyste powietrze (Wymagania techniczne – zał. 1) , a uzyskanie zgody na rozpoczęcie budowy lub oddania budynku do użytkowania nastąpiło przed wejściem w życie rozporządzenia Ministra Infrastruktury z dnia 12 kwietnia 2002 r. w sprawie warunków technicznych, jakim powinny odpowiadać budynki i ich usytuowanie (t. j. Dz. U. z 2015 r.,

poz. 1422, z późn. zm.), tj. przed 15 grudnia 2002 r., wówczas może ubiegać się o dofinansowanie pozostałych zadań określonych w części B. pkt.2. formularza Wniosku o dofinansowanie, (Rodzaj przedsięwzięcia – zakres rzeczowy).

- $\triangleright$  W przypadku, gdy Wnioskodawca zaznaczy budynek istniejący, a planuje wymianę jednego lub dwóch źródeł ciepła na spełniające wymagania techniczne określone w Programie priorytetowym Czyste powietrze (Wymagania techniczne – zał. 1), natomiast uzyskanie zgody na rozpoczęcie budowy lub oddania budynku do użytkowania nastąpiło po wejściu w życie rozporządzenia Ministra Infrastruktury z dnia 12 kwietnia 2002 r. w sprawie warunków technicznych, jakim powinny odpowiadać budynki i ich usytuowanie (t. j. Dz. U. z 2015 r., poz. 1422, z późn. zm.), tj. po 15 grudnia 2002 r., wówczas może ubiegać się o dofinansowanie pozostałych zadań określonych w części B. pkt.2. formularza Wniosku o dofinansowanie, (Rodzaj przedsięwzięcia – zakres rzeczowy).
- W przypadku, gdy Wnioskodawca zaznaczy posiadanie budynku istniejącego, ma już zainstalowane jedno lub dwa źródła ciepła spełniające wymagania techniczne określone w programie, a uzyskanie zgody na rozpoczęcie budowy nastąpiło po wejściu w życie rozporządzenia Ministra Infrastruktury z dnia 12 kwietnia 2002 r. w sprawie warunków technicznych, jakim powinny odpowiadać budynki i ich usytuowanie (t. j. Dz. U. z 2015 r., poz. 1422, z późn. zm.), tj. po 15 grudnia 2002 roku, wówczas może ubiegać się o dofinansowanie w formie pożyczki jedynie na mikroinstalację fotowoltaiczną i/lub na kolektory słoneczne.

#### **Wyjaśnienie o możliwości finansowania dla budynku nowo budowanego.**

- Gdy Wnioskodawca zaznaczy budynek nowo budowany oraz planuje zakup i montaż jednego lub dwóch źródeł ciepła wraz z przyłączami spełniających wymagania techniczne określone w programie, wówczas może ubiegać się również o dofinansowanie mikroinstalacji fotowoltaicznej lub/i kolektorów słonecznych w formie pożyczki oraz wentylacji mechanicznej wraz z odzyskiem ciepła w formie dotacji.
- $\triangleright$  Gdy Wnioskodawca zaznaczy budynek nowo budowany oraz posiada już zamontowane jedno lub dwa źródła ciepła spełniające wymagania techniczne określone w programie, wówczas może ubiegać się o dofinansowanie w formie pożyczki mikroinstalacji fotowoltaicznej i/lub kolektorów słonecznych oraz wentylacji mechanicznej wraz z odzyskiem ciepła w formie dotacii.

Ponadto, dla budynku nowo budowanego Wnioskodawca musi wykazać, iż przegrody, okna i drzwi zewnerzne spełniają lub będą spełniać parametry związane z izolacyjnością cieplną określone w pkt 1 Załącznika nr 2 do rozporządzenia Ministra Infrastruktury z dnia 12 kwietnia 2002 r. w sprawie warunków technicznych, jakim powinny odpowiadać budynki i ich usytuowanie (tj. Dz. U. 2015 r., poz. 1422, z późn. zm.), obowiązujące od 31 grudnia 2020 roku.

**Rodzaj obecnie stosowanego paliwa na cele ogrzewania lub ogrzewania i przygotowania ciepłej wody użytkowej** – dla źródła ciepła I w polu nr 49. Wnioskodawca wpisuje obecnie stosowany rodzaj paliwa wykorzystywany na cele ogrzewania lub ogrzewania i przygotowania ciepłej wody użytkowej tj. (do wyboru):

- nie dotyczy
- węgiel
- biomasa
- ciepło sieciowe
- energia elektryczna
- gaz ziemny
- gaz propan butan
- olej opałowy
- geotermalna/aerotermalna

W przypadku posiadania źródła ciepła II (pole nr 50.), Wnioskodawca postępuje w taki sam sposób jak dla źródła ciepła I. Jeżeli wnioskodawca nie posiada dodatkowego źródła ciepła wybiera z listy " nie dotyczy".

W przypadku, gdy przedsięwzięcie jest realizowane w nowo budowanym budynku, automatycznie zostanie wprowadzony komunikat "nie dotyczy".

## **2. Rodzaj przedsięwzięcia - zakres rzeczowy**

Dla poszczególnych zakresów rzeczowych zawartych w pkt. B.2. od pkt. 2.1. do 2.3. Wnioskodawca wypełnia m.in. pola dotyczące rzeczywistych kosztów. Wyliczenie kosztów kwalifikowanych nastąpi w zależności od wybranej do wypełnienia formy wniosku:

- $\triangleright$  automatycznie przez aplikację internetową
	- lub
- samodzielnie przez Wnioskodawcę (w przypadku wniosku w wersji papierowej),

biorąc pod uwagę jednostkowe maksymalne koszty kwalifikowane określone w Programie Priorytetowym Czyste Powietrze (pkt 9).

Koszt kwalifikowany dla każdej pozycji liczony jest jako: koszt całkowity z ograniczeniem do limitu kosztów jednostokowych dla danej pozycji, pomnożony przez wskaźnik udziału powierzchni mieszkalnej ( z wyłączeniem powierzchni pod działalność gospodarczą) w stosunku do powierzchni całkowitej.

W przypadku, gdy koszt całkowity dla poszczególnych zakresów rzeczowych jest wyższy, niż dopuszczalny koszt jednostkowy danego elementu, określony w punkcie 9 Programu Priorytetowego Czyste Powietrze, wówczas w polu "Koszt kwalifikowany" zostaje uwzględniony maksymalny koszt kwalifikowany wg warunków przyjętych w programie, pomniejszony proporcjonalne do powierzchni zajmowanej na prowadzenie działalności gospodarczej.

## **2.1. Część dotycząca dokumentacji projektowej (dokumentacja nieobowiązkowa) Rodzaj dokumentacji (pole 51.)**

 zadanie nie dotyczy budynków nowo budowanych oraz budynków istniejących, które otrzymały pozwolenie na budowę po 15.12.2002r. i w których źródła ciepła spełniają wymagania techniczne określone w Programie priorytetowym Czyste powietrze.

Wnioskodawca wybiera, zaznaczając w kratkach, rodzaj dokumentacji, która została przygotowana na potrzeby Programu priorytetowego Czyste powietrze. Po zaznaczeniu wybranych dokumentów, aktywują się zielone pola, w których Wnioskodawca wpisuje koszt dokumentacji przygotowanej na potrzeby projektu (jeżeli taka dokumentacja została sporządzona na potrzeby przedsięwzięcia). Wnioskodawca ma możliwość wypełnienia pól (od pola nr 52. do pola 55.), następnie poprzez aplikację internetową lub samodzielnie (wersja papierowa wniosku) Wnioskodawca wylicza i wpisuje koszt całkowity w polu 56., a następnie koszt kwalifikowany w polu 57.

**Uwaga:** W przypadku gdy Wnioskodawca posiada audyt energetyczny, który został sporządzony przed 1.01.2018 r. wg warunków technicznych dla przegród jakie będą obowiązywać po 31.12.2020r., to nie może zaliczyć kosztów wykonania audytów do kosztów kwalifikowanych. W takim przypadku, jeżeli wnioskodawca chce skorzystać z takiego audytu przy wypełnianiu części B.2 wniosku o dofinansowanie, powinien w polu 52. Wpisać wartość liczbową "0" (zero).Wówczas Wnioskodawca może przepisać wymagane dane z audytu do uproszczonej analizy energetycznej, ale bez kwalifikacji kosztu audytu energetycznego.

#### **2.2. Uproszczona analiza energetyczna**

**Uwaga!** W tej części instrukcji zostaną omówione rodzaje przedsięwzięć jakie mogą zostać zrealizowane przez Wnioskodawcę, zarówno w budynkach istniejących, jak i nowobudowanych, w zależności od roku oddania budynku do użytkowania albo roku uzyskania zgody na rozpoczęcie budowy oraz przy uwzglednieniu istniejącego/ych i planowanego/ych źródeł ciepła.

#### **1) Zakup i montaż nowego źródła ciepła**

**Ta część dotyczy również budynków istniejących jak i nowo budowanych, które posiadają już źródło/a ciepła spełniające wymagania w Programie prorytetowym Czyste powietrze.**

## **DLA BUDYNKÓW ISTNIEJĄCYCH**

#### **WARIANT 1**

**Tok postępowania przy zaznaczeniu w polu 48 – Budynek istniejący , w polu 47 - rok oddania budynku do użytkowania albo rok uzyskania zgody na rozpoczęcie budowy do 15.12.2002r., gdy wnioskodawca chce wymienić stare źródło/a ciepła na paliwa stałe ( wegiel , biomasa) na nowe, spełnające wymagania techniczne określone w Programie Priorytetowym Czyste Powietrze.** 

W pierwszej kolejności Wnioskodawca w polu 58. zaznacza w kratce "*Oświadczam, że istniejące źródło ciepła I nie spełnia wymagań technicznych określonych w programie priorytetowym" Czyste Powietrze*". Po zaznaczeniu, zostają odblokowane pola od 59 do 63. W polu 59 wnioskodawca z listy rozwijanej wybiera obecnie stosowane źródło ciepła na paliwo stałe "Istniejące źródło I"

Wnioskodawca z listy rozwijanej ma do wyboru następujące rodzaje źródeł ciepła, który planuje wymienić:

- kocioł na paliwo stałe
- kocioł na biomasę
- piec kaflowy
- kominek
- piec wolnostojący typu koza
- trzon kuchenny

Wnioskodawca w polu nr 60. "Planowane źródło I" wybiera z listy rozwijanej rodzaj źródła ciepła, który planuje zamontować:

kocioł na węgiel

- kocioł na biomasę
- węzeł cieplny
- system ogrzewania elektrycznego
- kocioł gazowy kondensacyjny
- pompa ciepła grunt lub woda
- pompa ciepła powietrzna
- kocioł olejowy

następnie w polu nr 61. wybiera z listy rozwijanej "Przeznaczenie źródła ciepła":

- ogrzewanie:
- ogrzewanie oraz przygotowanie ciepłej wody użytkowej

**Uwaga:** nie jest możliwe zamontowanie źródła ciepła na potrzeby wyłącznie ciepłej wody użytkowej

Dla wniosków wypełnianych w aplikacji internetowej w polu nr 62., *Koszt całkowity* należy wpisać kwotę kosztu całkowitego planowanego źródła ciepła I, wówczas pole nr 63. *Koszt kwalifikowany* wypełni się automatycznie na podstawie wcześniej wprowadzonych informacji.

W przypadku wypełniania papierowej wersji wniosku wartości dla pola nr 62. i 63. Wnioskodawca wylicza samodzielnie.

W taki sam sposób Wnioskodawca postępuje przy wyborze drugiego źródła ciepła wypełniając odpowiednio pola od nr 64. do nr 69 formularza wniosku.

Dla wniosków wypełnianych w aplikacji internetowej, w polu nr 68. *Koszt całkowity* należy wpisać kwotę kosztu całkowitego planowanego źródła ciepła II , wówczas pole nr 69. *Koszt kwalifikowany* wypełni się automatycznie na podstawie wcześniej wprowadzonych informacji.

W przypadku wypełniania papierowej wersji wniosku wartości dla pola nr 68. i 69. Wnioskodawca kwalifikowany wylicza samodzielnie.

## **Uwaga do pola 58. i 64.!**

- Jeżeli Wnioskodawca **obecnie posiada dwa źródła ciepła**, ale zamierza z jednego z nich zrezygnować, to w polach 58. lub 64. nie zaznacza żadnej kratki, wówczas pola od 59. do 63. lub pola od 65. do 69. są nieaktywne.
- Jeżeli Wnioskodawca **obecnie posiada tylko jedno źródło ciepła**, a chciałby zamontować dodatkowo kolejne źródło ciepła, to wówczas zaznacza kratkę *"Oświadczam, że istniejące źródło ciepła I nie spełnia wymagań technicznych określonych w programie Czyste Powietrze"* , lub *"Oświadczam, że istniejące źródło ciepła II nie spełnia wymagań technicznych określonych w programie Czyste Powietrze"* a następnie w polu 59. lub 65. wybiera z listy rozwijanej "nie dotyczy", a w polach 60. i 66. rodzaj kolejnego źródła ciepła i polach 61. i 67. jego przeznaczenie.

**Uwaga!** Wg zasad określonych w programie, Wnioskodawca jest zobligowany do przeprowadzenia analizy możliwości przyłączenia się do lokalnej sieci ciepłowniczej oraz do dokonania analizy możliwości przyłączenia do sieci dystrybucji gazu (wyłącznie w przypadku zakupu i montażu kotła na paliwo stałe). W przypadku, gdy podłącznie do lokalnej sieci ciepłowniczej przez Wnioskodawcę na danym obszarze nie jest możliwe lub nie jest uzasadnione ekonomicznie, wówczas zaznacza kratkę z odpowiednim oświadczeniem, które zamieszczone jest na końcu formularza wniosku.

Podobnie jest w przypadku gdy Wnioskodawca nie ma możliwości podłączenia się do sieci dystrybucji gazu lub nie jest uzasadnione ekonomicznie, wówczas również zaznacza odpowienie oświadczenie.

**Zaznaczenie powyższych oświadczeń pozwala Wnioskodawcy o ubieganie się na dofinansowanie wszystkich nowych źródeł ciepła spełniających wymagania Programu priorytetowego Czyste powietrze.** 

**Uwaga!** Jeżeli Wnioskodawca z listy planowanych źródeł ciepła wybierze "węzeł cieplny", to drugim źródłem ciepła może być tylko "węzeł cieplny".

Uwaga! Jeżeli wnioskodawca z listy planowanych źródeł ciepła wybierze "kocioł gazowy kondensacyjny" , to drugim źródłem ciepła nie może być kocioł na paliwo stałe.

Dla wniosków wypełnianych w aplikacji internetowej pole nr 70. *Razem koszt całkowity* i pole nr 71. *Razem koszt kwalifikowany* wypełnią się automatycznie na podstawie wcześniej wprowadzonych informacji.

W przypadku wypełniania papierowej wersji wniosku wartości dla pól nr 70. oraz 71. należy wyliczyć samodzielnie.

**W Wariancie 1, Wnioskodawca ma możliwość ubiegania się o dofinansowanie źródła/źródeł ciepła oraz ma możliwość ubiegania się o dofinansowanie pozostałych zadań wchodzących w skład przedsięwzięcia począwszy od ppkt 2.1. do ppkt 2.3. formularza wniosku o dofinansowanie.**

#### **WARIANT 2**

**Tok postępowania przy zaznaczeniu w polu 48. – Budynek istniejący, w polu 47. - rok oddania budynku do użytkowania albo rok uzyskania zgody na rozpoczęcie budowy do 15.12.2002r., oraz gdy wnioskodawca ma już zamontowane źródło/a ciepła spełniające wymagania techniczne określone w Programie Priorytetowym Czyste Powietrze (dotyczy wszystkich źródeł ciepła).**

Dla tego wariantu Wnioskodawca w polu 58. zaznacza w kratce "*Oświadczam, że istniejące źródło ciepła I spełnia wymagania techniczne określone w programie priorytetowym Czyste Powietrze*", oraz w polu 64. "*Oświadczam, że istniejące źródło ciepła II spełnia wymagania techniczne określone w programie Czyste Powietrze*". Taka sama treść oświadczenia dotyczy również przypadku, gdy Wnioskodawca posiada tylko jedno ze źródeł ciepła, wówczas, gdy nie ma źródła ciepła II Wnioskodawca w polu 64. nie zaznacza żadnej kratki.

W wariancie 2, Wnioskodawca nie ma możliwości ubiegania się o dofinansowanie samego źródła/źródeł ciepła, gdyż oświadczył, iż spełniają one wymagania techniczne określone w Programie priorytetowym Czyste powietrze. Wnioskodawca ma za to możliwość ubiegania się o dofinansowanie pozostałych zadań wchodzących w skład przedsięwzięcia począwszy od ppkt 2.1. do ppkt 2.3. z wyłączeniem ppkt 2.2. 1) oraz 2), czyli wymiany źródeł ciepła oraz zastosowania przyłączy na potrzeby źródeł ciepła.

#### **WARIANT 3**

**Tok postępowania przy zaznaczeniu w polu 48. – Budynek istniejący, w polu 47. - rok oddania budynku do użytkowania albo rok uzyskania zgody na rozpoczęcie budowy po 15.12.2002r., gdy wnioskodawca chce wymienić źródło/a ciepła na paliwo stałe ( wegiel, biomasa) na nowe spełniające wymagania techniczne określone w Programie Priorytetowym Czyste Powietrze.** 

W pierwszej kolejności Wnioskodawca w polu 58. zaznacza w kratce "*Oświadczam, że istniejące źródło ciepła I nie spełnia wymagań technicznych określonych w programie priorytetowym Czyste Powietrze*". Po zaznaczeniu, zostają odblokowane pola od 59. do 63. W polu 59. wnioskodawca z listy rozwijanej wybiera obecnie stosowane ciepła na paliwo stałe "Istniejące źródło I"

Wnioskodawca z listy rozwijanej ma do wyboru następujące rodzaje źródeł ciepła, który planuje wymienić:

- kocioł na paliwo stałe
- kocioł na biomasę
- piec kaflowy
- kominek
- piec wolnostojący typu koza
- trzon kuchenny

Wnioskodawca w polu nr 60. "Planowane źródło I" wybiera z listy rozwijanej rodzaj źródła ciepła, który planuje zamontować:

- kocioł na węgiel
- kocioł na biomasę
- węzeł cieplny
- system ogrzewania elektrycznego
- kocioł gazowy kondensacyjny
- pompa ciepła grunt lub woda
- pompa ciepła powietrzna
- kocioł olejowy

następnie w polu nr 61. wybiera z listy rozwijanej "Przeznaczenie źródła ciepła":

- ogrzewanie;
- ogrzewanie oraz przygotowanie ciepłej wody użytkowej

Dla wniosków wypełnianych w aplikacji internetowej, w polu nr 62. *Koszt całkowity,* należy wpisać kwotę kosztu całkowitego planowanego źródła ciepła I, wówczas pole nr 63. *Koszt kwalifikowany* wypełni się automatycznie na podstawie wcześniej wprowadzonych informacji.

W przypadku wypełniania papierowej wersji wniosku wartości dla pola nr 62. i 63. Wnioskodawca koszt kwalifikowany wylicza samodzielnie.

W taki sam sposób Wnioskodawca postępuje przy wyborze drugiego źródła ciepła II wypełniając odpowiednio pola od nr 64. do nr 69. formularza wniosku.

Dla wniosków wypełnianych w aplikacji internetowej w polu nr 68. *Koszt całkowity* należy wpisać kwotę kosztu całkowitego planowanego źródła ciepła II , wówczas pole nr 69. *Koszt kwalifikowany* wypełni się automatycznie na podstawie wcześniej wprowadzonych informacji.

W przypadku wypełniania papierowej wersji wniosku wartości dla pola nr 68. i 69. Wnioskodawca wylicza samodzielnie.

#### **Uwaga do pola 58. i 64.!**

- Jeżeli Wnioskodawca **obecnie posiada dwa źródła ciepła**, ale zamierza z jednego z nich zrezygnować, to w polach 58. lub 64. nie zaznacza żadnej kratki, wówczas pola od 59. do 63. lub pola od 65. do 69. są nieaktywne.
- Jeżeli Wnioskodawca **obecnie posiada tylko jedno źródło ciepła**, a chciałby zamontować dodatkowo kolejne źródło ciepła, to wówczas zaznacza kratkę *"Oświadczam, że istniejące źródło ciepła I nie spełnia wymagań technicznych określonych w programie Czyste Powietrze"* , lub *"Oświadczam, że istniejące źródło ciepła II nie spełnia wymagań technicznych określonych w programie Czyste Powietrze"* a następnie w polu 59. lub 65. wybiera z listy rozwijanej "nie dotyczy", a w polach 60. i 66. rodzaj kolejnego źródła ciepła i polach 61. i 67. jego przeznaczenie.

**Uwaga!** Wg zasad określonych w programie, Wnioskodawca jest zobligowany do przeprowadzenia analizy możliwości przyłączenia się do lokalnej sieci ciepłowniczej oraz o dokonaniu analizy możliwości przyłączenia do sieci dystrybucji gazu (wyłącznie w przypadku zakupu i montażu kotła na paliwo stałe).

W przypadku, gdy podłącznie do lokalnej sieci ciepłowniczej prze Wnioskodawcę na danym obszarze nie jest możliwe lub nie jest uzasadnione ekonomicznie, wówczas zaznacza kratkę z odpowiednim oświadczeniem, które zamieszczone jest na końcu formularza wniosku.

Podobnie jest w przypadku gdy Wnioskodawca nie ma możliwości podłączenia się do sieci dystrybucji gazu lub nie jest uzasadnione ekonomicznie, wówczas również zaznacza odpowienie oświadczenie.

**Zaznaczenie powyższych oświadczeń pozwala Wnioskodawcy o ubieganie się na dofinansowanie wszystkich nowych źródeł ciepła wymienionych w Programie priorytetowym Czyste powietrze.** 

**Uwaga!** Jeżeli Wnioskodawca z listy planowanych źródeł ciepła wybierze "węzeł cieplny", kolejnym źródłem ciepła może być tylko "węzeł cieplny".

Uwaga! Jeżeli wnioskodawca z listy planowanych źródeł ciepła wybierze "kocioł gazowy kondensacyjny" , to kolejnym źródłem ciepła nie może być kocioł na paliwo stałe.

Dla wniosków wypełnianych w aplikacji internetowej pole nr 70. *Razem koszt całkowity* i pole nr 71. *Razem koszt kwalifikowany* wypełnią się automatycznie na podstawie wcześniej wprowadzonych informacji.

W przypadku wypełniania papierowej wersji wniosku wartości dla pól nr 70. oraz 71. należy wyliczyć samodzielnie.

**W Wariancie 3, Wnioskodawca ma możliwość ubiegania się o dofinansowanie źródła/żródeł ciepła oraz ma możliwość ubiegania się o dofinansowanie pozostałych zadań wchodzących w skład przedsięwzięcia począwszy od ppkt 2.1. do ppkt 2.3. formularza wniosku o dofinansowanie.**

#### **WARIANT 4**

**Tok postępowania przy zaznaczeniu w polu 48. – Budynek istniejący, w polu 47. - rok oddania budynku do użytkowania albo rok uzyskania zgody na rozpoczęcie budowy po 15.12.2002r., oraz gdy wnioskodawca ma już zamontowane źródło/a ciepła spełnające wymagania techniczne określone w Programie Priorytetowym Czyste Powietrze (dotyczy wszystkich źródeł ciepła).**

Dla tego wariantu Wnioskodawca w polu 58. zaznacza w kratce "*Oświadczam, że istniejące źródło ciepła I spełnia wymagań technicznych określonych w programie priorytetowym Czyste Powietrze*", oraz w polu 64. "*Oświadczam, że istniejące źródło ciepła II spełnia wymagań technicznych określonych w programie priorytetowym Czyste Powietrze*". Taka sama treść oświadczenia dotyczy również przypadku, gdy Wnioskodawca posiada tylkojedno ze źródeł ciepła, wówczas gdy nie ma źródła ciepła II Wnioskodawca w polu 64. nie zaznacza żadnej kratki.

**Przy takim wariancie, Wnioskodawca ma możliwość ubiegania się o dofinansowanie w formie pożyczki niskoprocentowej jedynie na zadania wymienione w punkcie 2.3 wniosku o dofinanwoanie,tj. zakup i montaż kolektorów słonecznych i/lub zakup i montaż mikroinstalacji fotowoltaicznej.** 

# **DLA BUDYNKÓW NOWO BUDOWANYCH**

#### **WARIANT 1**

**Tok postępowania przy zaznaczeniu w polu 48. – Budynek nowo budowany , w polu 47. -rok oddania budynku do użytkowania albo rok uzyskania zgody na rozpoczęcie budowy, gdy wnioskodawca chce zamontować nowe źródło/a ciepła spełniające wymagania techniczne określone w Programie Priorytetowym Czyste Powietrze.** 

#### **Uwaga! Dla budynku nowo budowanego należy podać rok uzyskania zgody na rozpoczęcie budowy.**

Dla tego wariantu Wnioskodawca w polu 58. zaznacza w kratce "*Oświadczam, że istniejące źródło ciepła I nie spełnia wymagań technicznych określonych w programie priorytetowym Czyste Powietrze*", oraz w polu 64. "*Oświadczam, że istniejące źródło ciepła II nie spełnia wymagań technicznych określonych w programie Czyste Powietrze*"( w przypadku, gdy Wnioskodawca chce zakupić drugie źródło ciepła II). Taka sama treść oświadczenia dotyczy również przypadku, gdy Wnioskodawca będzie starał się tylko o jedno źródło ciepła.

**W wariancie 1, Wnioskodawca ma możliwość ubiegania się o dofinansowanie na zakup i montaż źródła/eł ciepła wraz z przyłączami, wentylacji mechanicznej wraz z odzyskiem ciepła oraz na zadania wyminione w punkcie 2.3 wniosku o dofinansowanie, tj. zakup i montaż kolektorów słonecznych i/lub zakup i montaż mikroinstalacji fotowoltaicznej, ale tylko w formie pożyczki niskoprocentowej.** 

**Uwaga! Wg zasad określonych w Programie Priorytetowym Czyste Powietrze, zakup i montaż nowych źródeł ciepła w budynkach nowobudowanych będzie możliwy tylko do 31.12.2019r**.

Ponadto, dla budynku nowo budowanego Wnioskodawca musi wykazać, iż przegrody spełniają lub będą spełniać parametry związane z izolacyjnością cieplną określone w pkt 1 Załącznika nr 2 do rozporządzenia Ministra Infrastruktury z dnia 12 kwietnia 2002 r. w sprawie warunków technicznych, jakim powinny odpowiadać budynki i ich usytuowanie (tj. Dz. U. 2015 r., poz. 1422, z późn. zm.), obowiązujące od 31 grudnia 2020 roku.

#### **WARIANT 2**

**Tok postępowania przy zaznaczeniu w polu 48. – Budynek nowo budowany , w polu 47. -rok oddania budynku do użytkowania albo rok uzyskania zgody na rozpoczęcie budowy., gdy wnioskodawca ma już zamontowane nowe źródło/a ciepła spełnające wymagania techniczne określone w Programie priorytetowym Czyste powietrze.** 

**Uwaga! Dla budynku nowo budowanego należy podać** rok uzyskania zgody na rozpoczęcie budowy.

Dla tego wariantu Wnioskodawca w polu 58. zaznacza w kratce "*Oświadczam, że istniejące źródło ciepła I spełnia wymagania techniczne określone w programie priorytetowym Czyste Powietrze*", oraz w polu 64. "*Oświadczam, że istniejące źródło ciepła II spełnia wymagania techniczne określone w programie priorytetowym Czyste Powietrze*". Taka sama treść oświadczenia dotyczy również przypadku, gdy Wnioskodawca będzie starał się tylko o jedno ze źródeł ciepła, wówczas , gdy nie ma źródła ciepła II Wnioskodawca w polu 64. nie zaznacza żadnej kratki.

**W wariancie 2, Wnioskodawca ma możliwość ubiegania się o dofinansowanie na wentylacje mechaniczną wraz z odzyskiem ciepła w formie dotacji, a także na zadania wyminione w punkcie 2.3 wniosku o dofinansowanie,tj. zakup i montaż kolektorów słonecznych i/lub zakup i montaż mikroinstalacji fotowoltaicznej w formie niskoprocentowej pożyczki.**

**Uwaga!** Wg zasad określonych w Programie priorytetowym Czyste powietrze, zakup i montaż nowych źródeł ciepła w budynkach nowobudowanych będzie możliwy tylko do 31.12.2019r.

Ponadto, dla budynku nowo budowanego Wnioskodawca musi wykazać, iż przegrody spełniają lub będą spełniać parametry związane z izolacyjnością cieplną określone w pkt 1 Załącznika nr 2 do rozporządzenia Ministra Infrastruktury z dnia 12 kwietnia 2002 r. w sprawie warunków technicznych, jakim powinny odpowiadać budynki i ich usytuowanie (tj. Dz. U. 2015 r., poz. 1422, z późn. zm.), obowiązujące od 31 grudnia 2020 roku.

#### **2) 3) Przyłącze na potrzeby źródła ciepła I oraz źródła ciepła II**

**Uwaga!** W przypadku budynków istniejących oraz nowo budowanych poniższe punkty dotyczą zadań związanych tylko z podłączeniem nowego źródła/eł ciepła, wymagających wykonania przyłącza.

W polu nr 72. i/lub polu nr 76. poprzez zaznaczenie w kratce, Wnioskodawca decyduje, czy będzie realizował zadanie polegające na wykonaniu przyłącza dla źródła ciepła I i/lub II. Po zaznaczeniu pola nr 72 i/lub polu nr 76., w polu 73. I 77. dla wniosków wypełnianych w aplikacji internetowej, automatycznie zostaje wskazany rodzaj przyłącza na podstawie wybranego wcześniej źródła ciepła I i/lub II, chyba że przyłącze nie jest wymagane (np. dla kotła olejowego, węglowego, biomasowego).

W przypadku wypełniania papierowej wersji wniosku należy wpisać rodzaj przyłącza samodzielnie np. przyłącze cieplne, przyłącze gazowe, przyłącze elektroenergetyczne.

Następnie w polu nr 74. i/lub polu 78. Wnioskodawca wpisuje koszt całkowity zadania.

Dla wniosków wypełnianych w aplikacji internetowej - wartość kosztu kwalifikowanego zadania (pole nr 75. i/lub pole nr 79.) zostaje wyliczona automatycznie na podstawie wcześniej wprowadzonych informacji.

W przypadku wypełniania papierowej wersji wniosku wartości dla pola nr 75. i/lub pole 79. należy wyliczyć samodzielnie.

## **4) Zakup i montaż/modernizacja instalacji wewnętrznych centralnego ogrzewania i ciepłej wody użytkowej w tym montaż zaworów z głowicami termostatycznymi.**

**Uwaga!** Zadanie nie dotyczy budynków nowo budowanych oraz budynków istniejących, które otrzymały pozwolenie na budowę po 15.12.2002r. i w których źródła ciepła spełniają wymagania techniczne określone w Programie priorytetowym Czyste powietrze.

Wnioskodawca w polu nr 80., wskazuje czy zadanie będzie realizowane.

Jeżeli Wnioskodawca zaznaczy kratkę, to w polu nr 81. z listy rozwijanej wybiera rodzaj instalacji centralnego ogrzewania:

- grzejnikowa,
- podłogowa,
- grzejnikowo podłogowa,
- inna;

W polu 82. Wnioskodawca podaje inną (jeżeli dotyczy) instalację, niż te wymienione w polu 81., dotyczy to również instalacji do ciepłej wody użytkowej Wnioskodawca w polu 81. podaje "inna", a w polu 82. wpisuje " ciepła woda użytkowa"

Następnie Wnioskodawca wpisuje koszt całkowity działania w polu nr 83.

Dla wniosków wypełnianych w aplikacji internetowej *Koszt kwalifikowany zadania* (pole nr 84.) zostaje wyliczone automatycznie na podstawie wcześniej wprowadzonych informacji.

W przypadku wypełniania papierowej wersji wniosku wartość dla pola nr 84. należy wyliczyć samodzielnie.

## **5) Docieplenie przegród budowlanych i prace towarzyszące**

**Uwaga!** Zadanie nie dotyczy budynków nowo budowanych oraz tych budynków istniejących, które otrzymały pozwolenie na budowę po 15.12.2002r. i w których źródła ciepła spełniają wymagania techniczne określone w Programie priorytetowym Czyste powietrze.

W polu 85. poprzez zaznaczenie w kratce Wnioskodawca wskazuje czy zadanie będzie realizowane. Jeżeli tak,to Wnioskodawca w pierwszej kolejności podejmuje decyzję, które przegrody z kolumny "Przedmiot modernizacji" zostaną przez niego termomodernizowane, a następnie z kolumny "Rodzaj ocieplenia" wybiera z listy rozwijanej rodzaj materiału do ocieplenia przegród jakie będą uwzględnione w procesie termomodernizacji.

- rodzaj materiału ocieplenia w polach 86.,94.,102.,110.,118.,126.,134. (wybór z listy rozwijanej):
	- styropian biały,
	- styropian twardy,
	- $-$  styropian grafitowy,
	- wełna mineralna ,
	- granulat ocieplenia,
	- pianka poliuretanowa,
	- inny (w informacjach uzupełniających)

W polu nr 145. "Parametry techniczne INNEGO rodzaju ocieplenia – rodzaj materiału ocieplenia" należy wpisać rodzaj materiału ocieplenia inny, niż wymienione w rozwijanej liście. Następnie Wnioskodawca określa:

- grubość ocieplenia w polach odpowiednio: 87.,95.,103.,111.,119.,127.,135. Wnioskodawca podaje grubość ocieplenia z centrymetrach [cm].
- powierzchnię ocieplenia w polach odpowiednio: 88., 96., 104., 112., 120., 128., 136. Wnioskodawca podaje powierzchnię ocieplenia w metrach [m<sup>2</sup>]. Należy pamiętać, iż Wnioskodawca podaje powierzchnię przegrody z wyłączeniem powierzchni stolarki otworowej.
- koszty ocieplenia dla wskazanej przegrody w polach odpowiednio: 89., 97., 105.,113., 121., 129., 137.Wnioskodawca podaje koszt termomodernizacji dla poszczególnych wskazanych we wniosku przegród.
- wartość lambda (λ) w polach odpowiednio: 90.,98.,106., 114., 122.,130., 138.

**Uwaga!** W przypadku, gdy Wnioskodawca ma w budynku kilka przegród o różnych współczynnikach przenikania ciepła, wówczas ma możliwość w formularzu wniosku wprowadzenie lub usunięcie pozostałych przegród zewnętrznych jak i wewnętrznych poddanych ociepleniu. Dodanie danej przegrody odbywa się poprzez naciśnięcie przycisku "+", a usunięcie przegrody poprzez naciśnięcie przycisku  $\mu$  -  $\mu$ 

**Uwaga!** W zależności od tego, czy wykonany został audyt energetyczny, istnieją dwa warianty dalszego uzupełniania tabeli.

**Wariant 1** - audyt został wykonany na potrzeby termomodernizacji ( Wnioskodawca wcześniej zaznaczył w ppkt 2.1 pola 51.) - na podstawie danych z audytu energetycznego w polach od 91.,92.,99,.100.,107.,108.,115.,116.,123.,124.,131.,132.,139.,140., uzupełnia wartości współczynnika przenikania ciepła w W/( $m^2*K$ ).

**Wariant 2** - audyt nie został wykonany - Wnioskodawca nie ma możliwości uzupełnienia pól 91.,92.,99.,100.,107.,108.,115.,116.,123.,124.,131.,132.,139.,140., " Współczynnik U", "Przed ociepleniem" i "Po ociepleniu". W tym przypadku dane zostają uzupełnione automatycznie na podstawie roku oddania budynku do użytkowania lub roku uzyskania zgody na rozpoczęcie budowy (pole 47.).

**Uwaga!** Wartości współczynnika przewodzenia ciepła lambda (λ) w kolumnie " Wartość lambda (λ)" również jest uzupełniana automatycznie i pokazuje wartość uśrednioną w odniesieniu do wybranego materiału ocieplenia. Jeżeli wnioskodawca dysponuje takim samym materiałem ocieplenia, ale o innym niż wskazana automatycznie we wniosku wartość lambda, to może wybrać inną wartość lambda z listy rozwijanej. W przypadku wybrania innej wartości lambda, Wnioskodawca będzie zobligowany do udokumentowania (np. na podstawie deklaracji producenta) wskazanej wartości lambda dla wybranego materiału ocieplenia.

Po wprowadzeniu wszystkich wymaganych wartości aplikacja internetowa automatycznie wylicza lub weryfikuje ( w przypadku danych z audytu energertycznego) wartości współczynników przenikania ciepła U dla każdej przegrody po termomodernizacji ("Po ociepleniu") w polach odpowiednio 92., 100., 108., 116., 124., 132., 140. Dzieki temu Wnioskodawca otrzymuje informację, czy ocieplana przegroda spełnia wymagania techniczne, zgodne z WT 2021 - pola od 93., 101., 109., 117., 125., 133., 141. W przypadku braku spełnienia ww. warunków (jeśli pojawi się komunikat "NIE" w kolorze czerwonym), należy ponownie zweryfikować dane i wybrać właściwą grubość lub rodzaj izolacji zapewniającą spełnienie norm. W przypadku niespełnienia norm j.w. i pozostawienia w tabeli komunikatu "NIE" – wniosek zostanie zwrócony do poprawy, ponieważ nie spełnia założeń Programu priorytetowego Czyste powietrze. Jednocześnie koszty termomodernizacji danej przegrody nie zostaną uwzględnione w polu 143 i 144 ("Razem koszt całkowity" i Razem koszt kwalifikowany").

Dla papierowej wersji wniosku, wartości współczynników przenikania ciepła należy wyliczyć samodzielnie. Wnioskodawca może samodzielnie wyliczyć współczynniki U po dociepleniu na podstawie metodyki wyliczenia wg normy PN-EN ISO 6946:2008, "Komponenty budowlane i elementy budynku -- Opór cieplny i współczynnik przenikania ciepła -- Metoda obliczania" Ponadto Wnioskodawca może posłużyć się przykładem wyliczenia współczynnika przenikania ciepła U pn. "Metodyka wyliczenia współczynnika przenikania ciepła U dla ściany zewnętrznej jednorodnej części nadziemnej + przykłady obliczeniowe". Po wyliczeniu współczynnika U po dociepleniu, Wnioskodawca porównuje wynik z wymaganiami WT 2021 wskazanymi w Tabeli 1 niniejszej instrukcji i ewentualnie weryfikuje dane dotyczące materiału izolacyjnego.

W kolejnych wierszach tabeli na podstawie wprowadzonych wcześniej danych, aplikacja internetowa lub Wnioskodawca (w wersji papierowej wniosku) samodzielnie wylicza całkowitą powierzchnię przegród poddanych ociepleniu w polu nr 142., "Razem koszt całkowity" wprowadzonych danych w polu nr 143., oraz wartość " Razem koszt kwalifikowany" dotyczących niniejszych usprawnień w polu 144.

## **6) Zakup i wymiana stolarki zewnętrznej (okien i drzwi balkonowych)**

**Uwaga!** Zadanie nie dotyczy budynków nowo budowanych oraz tych budynków istniejących, które otrzymały pozwolenie na budowę po 15.12.2002r. i w których źródła ciepła spełniają wymagania techniczne określone w Programie priorytetowym Czyste powietrze.

W polu nr 146., poprzez zaznaczenie w kratce, Wnioskodawca wskazuje czy zadanie będzie realizowane.

Jeżeli tak, to we właściwych wierszach tabeli wybiera rodzaje przegród przezroczystych, które będą podlegać wymianie:

- okna/drzwi balkonowych,
- okna połaciowe,
- przegrody przeźroczyste nieotwieralne (np. wymiana luksferów na nowe okno)

podając:

- powierzchnię przegrody w metrach  $[m^2]$  odpowiednio w polach nr 147.,152.,157.
- koszt zakupu i wymiany odpowiednio w polach nr 148.,153. i 158.

W kolumnie "Współczynnik U starej stolarki" pola nr 149., 154. i 159. zostaną uzupełnione automatycznie przez aplikację internetową, na podstawie wpisanego w polu nr 47. roku oddania budynku do użytkowania.

W wersji papierowej wniosku pola nr 149., 154. i 159. Wnioskodawca uzupełnia samodzielnie, wykorzystując dane z Tabeli 1 niniejszej instrukcji.

Następnie Wnioskodawca wpisuje "Współczynnik U nowej stolarki" w polach 150., 155., 160. co umożliwia automatyczne wskazanie poprzez aplikację internetową, czy wprowadzony współczynnik przenikania ciepła U jest zgodny z WT 2021 w polach nr 151., 156., 161. Wnioskodawca może podać wartość współczynnika U na podstawie np. deklaracji producenta stolarki okiennej lub innych dokumentów świadczących o o spełnieniu wymagań dla tego typu przegród wg WT 2021. przypadku wypełniania uproszczonej analizy energetycznej na podstawie audytu energetycznego, Wnioskodawca w polach "Współczynnik U starej i nowej stolarki" uzupełnia wartości współczynnika U na podstawie audytu energetycznego.

**Uwaga!** W przypadku, gdy Wnioskodawca planuje zakup różnych okien o różnych współczynnikach przenikania ciepła, ale spełniających warunki techniczne dla okien WT 2021, to wówczas w polu nr 150.,155.,160., podaje jedną najwyższą wartość współczynnika U spośród wszystkich uwzględnianych okien. Podobnie jest w przypadku pozostałych rodzajów okien oraz przegród przezroczystych nieotwieralnych.

Dla wersji papierowej wniosku, Wnioskodawca samodzielnie sprawdza wartość współczynnika przenikania ciepła U, korzystając z Tabeli nr 1 niniejszej instrukcji.

W kolejnych wierszach tabeli na podstawie wprowadzonych wcześniej danych, aplikacja internetowa lub Wnioskodawca ( w wersji papierowej wniosku) wylicza sumę powierzchni przegród "Razem" w polu nr 162., Koszt całkowity zastosowania nowych okien lub drzwi balkonowych w polu nr 163., a także wartość Kosztu kwalifikowanego w polu nr 164.

**Uwaga!** W przypadku braku spełnienia ww. warunków (jeśli pojawi się komunikat "NIE" w kolorze czerwonym), należy ponownie zweryfikować "wartość współczynnika U nowej stolarki" zapewniającą spełnienie norm. W przypadku niespełnienia norm j.w. i pozostawienia w tabeli komunikatu "NIE" – **wniosek zostanie zwrócony do poprawy** ponieważ nie spełnia założeń Programu priorytetowego Czyste powietrze. Jednocześnie koszty modernizacji danej przegrody nie zostaną uwzględnione w polu 163 i 164 ("Razem koszt całkowity" i Razem koszt kwalifikowany").

#### **7) Zakup i wymiana drzwi zewnętrznych**

**Uwaga!** Zadanie nie dotyczy budynków nowo budowanych oraz tych budynków istniejących, które otrzymały pozwolenie na budowę po 15.12.2002r. i w których źródła ciepła spełniają wymagania techniczne określone w Programie priorytetowym Czyste powietrze.

W polu nr 165., poprzez zaznaczenie w kratce, Wnioskodawca wskazuje czy zadanie będzie realizowane.

Jeżeli tak, to we właściwych wierszach tabeli wybiera rodzaje przegród, które będą poddane modernizacji:

- drzwi zewnętrzne,
- drzwi/bramy w garażach ogrzewanych,

podając:

- powierzchnię przegrody w metrach  $[m^2]$  odpowiednio w polach nr 166.,171.
- koszty zakupu i wymiany odpowiednio w polach 167.,172.

W kolumnie "Współczynnik U starej stolarki" pola nr 168. i 173. zostaną uzupełnione automatycznie przez aplikację internetową, na podstawie wpisanego w polu nr 47. roku oddania budynku do użytkowania.

W wersji papierowej wniosku pola nr 168. i 173. Wnioskodawca uzupełnia samodzielnie, wykorzystując dane z Tabeli nr 1 niniejszej instrukcji.

Następnie Wnioskodawca wpisuje "Współczynnik U nowej stolarki" w polach 169.,174., co umożliwia automatyczne wskazanie przez aplikację internetową czy wprowadzony współczynnik przenikania ciepła U jest zgodny z wymaganiami technicznymi zawartymi w Programie priorytetowym Czyste powietrze odpowiednio w polach nr 170.,175.

Wnioskodawca może podać wartość współczynnika U na podstawie np. deklaracji producenta stolarki drzwiowej lub innych dokumentów świadczących o o spełnieniu wymagań dla tego typu przegród wg WT 2021. W przypadku wypełniania uproszczonej analizy energetycznej na podstawie audytu energetycznego, Wnioskodawca w polach "Współczynnik U starej i nowej stolarki" uzupełnia wartości współczynnika U na podstawie audytu energetycznego.

Dla wersji papierowej wniosku, Wnioskodawca samodzielnie sprawdza wartość współczynnika przenikania ciepła, korzystając z Tabeli 1 niniejszej instrukcji.

**Uwaga!** W przypadku, gdy Wnioskodawca planuje zakup różnych drzwi/bram garażowych o różnych współczynnikach przenikania ciepła, ale spełniających warunki techniczne dla drzwi/bram garażowych WT 2021, to wówczas w polu 169.,174., podaje jedną najwyższą wartość współczynnika U spośród wszystkich uwzględnianych drzwi/bram garażowych.

Dla wniosków wypełnianych w aplikacji internetowej pole nr 176. "Razem", pole nr 177. "Razem koszt całkowity" oraz pole nr 178. "Razem koszt kwalifikowany" wypełnią się automatycznie, na podstawie wcześniej wprowadzonych informacji.

W przypadku wypełniania papierowej wersji wniosku wartości dla pola nr 176., 177. i 178. należy wyliczyć samodzielnie.

Uwaga! W przypadku braku spełnienia ww. warunków (jeśli pojawi się komunikat "NIE" w kolorze czerwonym), należy ponownie zweryfikować "wartość współczynnika U nowej stolarki" zapewniającą spełnienie norm. W przypadku niespełnienia norm j.w. i pozostawienia w tabeli komunikatu "NIE" – wniosek zostanie zwrócony do poprawy ponieważ nie spełnia założeń Programu priorytetowego Czyste powietrze. Jednocześnie koszty modernizacji danej przegrody nie zostaną uwzględnione w polu 177. i 178. ("Razem koszt całkowity" i Razem koszt kwalifikowany"). W przypadku braku poprawy przez Wnioskdawcę wniosek zostanie odrzucony.

**Modernizowane przegrody przezroczyste i nieprzezroczyste powinny spełniać wymagania izolacyjności cieplnej, określone w pkt 1 Załącznika nr 2 do rozporządzenia Ministra Infrastruktury z dnia 12 kwietnia 2002 r. w sprawie warunków technicznych, jakim powinny odpowiadać budynki i ich usytuowanie (tj. Dz. U. 2015 r., poz. 1422, z późn. zm.), obowiązujące od 31 grudnia 2020 roku.** 

| Tabela nr 1 - wartości współczynników przenikania ciepła $(U)^1$ |                                                                                                   |                    |       |       |       |          |          |          |
|------------------------------------------------------------------|---------------------------------------------------------------------------------------------------|--------------------|-------|-------|-------|----------|----------|----------|
|                                                                  | Wymagania<br>techniczne<br><b>WT2021 dla</b><br>temperatury<br>wewnętrznej<br>$\geq 16^{\circ}$ C | Rok budowy budynku |       |       |       |          |          |          |
|                                                                  |                                                                                                   | przed              | 1983- | 1992- | 1999- | $2002 -$ | $2014 -$ | $2017 -$ |
|                                                                  |                                                                                                   | 1983               | 1991  | 1998  | 2001  | 2013     | 2016     | 2020     |
|                                                                  |                                                                                                   | r.                 |       |       |       |          |          |          |
|                                                                  |                                                                                                   |                    |       |       |       |          |          |          |
| <b>Ściany</b>                                                    | 0,20                                                                                              | 1,10               | 0,75  | 0,60  | 0,50  | 0,30     | 0,25     | 0,23     |
| Dach/stropodach                                                  | 0,15                                                                                              | 0,70               | 0,45  | 0,30  | 0,30  | 0,25     | 0,20     | 0,18     |
| Strop pod poddaszem                                              | 0,15                                                                                              | 0,90               | 0,40  | 0,30  | 0,30  | 0,25     | 0,20     | 0,18     |
| nieogrzewanym                                                    |                                                                                                   |                    |       |       |       |          |          |          |
| Strop nad piwnica                                                | 0,25                                                                                              | 0,80               | 0,80  | 0,70  | 0,60  | 0,45     | 0,25     | 0,25     |
| nieogrzewaną                                                     |                                                                                                   |                    |       |       |       |          |          |          |
| Podłoga na gruncie                                               | 0,30                                                                                              | 0,80               | 0,80  | 0,70  | 0,60  | 0,45     | 0,30     | 0,30     |
| <b>Sciany wewnętrzne</b>                                         | 0,30                                                                                              | 1,00               | 1,00  | 1,00  | 1,00  | 1,00     | 0,30     | 0,30     |

**<sup>.</sup>** <sup>1</sup> na podstawie Rozporządzenia Ministra Energii z dnia 5 października 2017 r. w sprawie szczegółowego zakresu i sposobu sporządzania audytu efektywności energetycznej oraz metod obliczania oszczędności energii oraz na podstawie rozporządzenia Ministra Infrastruktury z dnia 12 kwietnia 2002 r. w sprawie warunków technicznych, jakim powinny odpowiadać budynki i ich usytuowanie (Dz.U. z 2015 r., poz.1422 z późn. zm.)

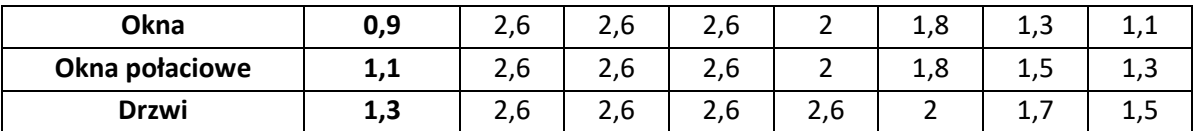

#### **8) Zakup i montaż wentylacji mechanicznej wraz z odzyskiem ciepła (w tym rekuperator)**

**Uwaga!** Zadanie nie dotyczy budynków istniejących, które otrzymały pozwolenie na budowę po 15.12.2002r. i w których źródła ciepła spełniają wymagania techniczne określone w Programie priorytetowym Czyste powietrze.

W polu nr 179., poprzez zaznaczenie w kratce, Wnioskodawca wskazuje czy zadanie będzie realizowane. Jeżeli tak, to w polu nr 180. podaje procentową wartość graniczną sprawności temperaturowej odzysku ciepła dla centrali wentylacyjnej, która nie może być niższa niż 85%, co w przypadku wniosku wypełnianego przez aplikację internetową umożliwi automatyczne wskazanie czy spełnia wymagania Programu priorytetowego Czyste powietrze poprzez pojawienie się komuniaktu "TAK"(pole nr 181.). Pojawienie się komunikatu "NIE" w polu 181. Wskazuje Wnioskodawcy wprowadzenie poprawnej wartości w polu 180.

Dla wersji papierowej wniosku, Wnioskodawca samodzielnie sprawdza wartość graniczną sprawności temperaturowej odzysku ciepła.

Następnie Wnioskodawca wpisuje koszt całkowity zadania w polu nr 182. Koszt kwalifikowany jest wyliczany przez aplikację internetową lub Wnioskodawca (w wersji papierowej wniosku) w polu nr 183.

Uwaga! W przypadku braku spełnienia ww. warunków (jeśli pojawi się komunikat "NIE"), należy ponownie zweryfikować wartość pola 180. "Graniczna sprawność temperaturowa odzysku ciepła dla centrali wentylacyjnej" zapewniającą spełnienie norm. W przypadku niespełnienia norm j.w. i pozostawienia w tabeli komunikatu "NIE" – wniosek zostanie zwrócony do poprawy ponieważ nie spełnia założeń Programu priorytetowego Czyste powietrze.Jednocześnie koszt danej przegrody nie zostaną uwzględnione w polu 182. i 183. ("Razem koszt całkowity" i Razem koszt kwalifikowany").

## **2.3.Część dotycząca odnawialnych źródeł energii dofinansowanych wyłącznie w formie pożyczki**

**Uwaga**! Zakup i montaż kolektorów słonecznych i/lub mikroinstalacji fotowoltaicznej dotyczy wszystkich wariantów dla budynków istniejących oraz nowo budowanych.

## **1) Zakup i montaż kolektorów słonecznych**

W polu nr 184., poprzez zaznaczenie w kratce, Wnioskodawca wskazuje czy zadanie będzie realizowane.

Jeżeli tak, to w polu nr 185. wybiera z listy rozwijanej rodzaj kolektorów słonecznych:

- próżniowe,
- płaskie,
- inne,

podaje liczbę kolektorów [szt.] w polu nr 186.,

oraz w polu nr 187.wybiera z listy rozwijanej miejsce montażu :

- dach.
- elewacja,
- grunt,
- $\bullet$  inny,

Następnie Wnioskodawca wpisuje koszt całkowity instalacji w polu nr 188.. Koszt kwalifikowany jest wyliczany przez aplikację internetową lub Wnioskodawcę ( w wersji papierowej wniosku) w polu nr 189..

## **2) Zakup i montaż mikroinstalacji fotowoltaicznej**

W polu nr 190., poprzez zaznaczenie w kratce, Wnioskodawca wskazuje czy zadanie będzie realizowane.

Jeżeli tak, to w przypadku zakupu i montażu mikroinstalacji fotowoltaicznej, Wnioskodawca jest zobligowany do wskazania:

- mocy instalacji w polu nr 191., w kWp (kilowatopik),
- w polu nr 192. "Czy mikroinstalacja będzie podłączona do sieci dystrybucyjnej?"

Wnioskodawca jest zobligowany do wyboru odpowiedzi "TAK" lub "NIE".

Na końcu Wniooskodawca wprowadza dane dotyczące kosztu całkowitego instalacji w polu nr 194.. Koszt kwalifikowany jest wyliczany przez aplikację internetową lub Wnioskodawcę ( w wersji papierowej wniosku) w polu nr 195..

**Uwaga!** W przypadku montażu instalacji kolektorów słonecznych i/lub mikroinstalacji fotowoltaicznej, Wnioskodawca może uzyskać wsparcie na te inwestycje tylko w formie pożyczki.

Ponadto przyjęto, iż koszt kwalifikowany za 1 kWp wynosi maksymalnie 6 000 zł i nie może przekroczyć jednostokowej wartości kosztu kwalifikowanego całej instalacji ustalonej na poziomie 30 000 zł.

#### **C. MIESIĘCZNY ŚREDNI DOCHÓD NA OSOBĘ W GOSPODARSTWIE DOMOWYM**

#### **I. DEFINICJE**

Definicje dotyczące ustalania miesięcznego średniego dochodu w gospodarstwie domowym opierają się na definicjach z ustawy z dnia 11 lutego 2016r. o pomocy państwa w wychowywaniu dzieci (Dz. U. z 2017 r., poz. 1851,z późn. zm.), ustawy z dnia 28 listopada 2003 r. o świadczeniach rodzinnych (Dz.U.z 2017 r., poz. 1952, z późn. zm.) oraz ustawy z dnia 12 marca 2004 r. o pomocy społecznej (Dz.U. z 2017 r., poz. 1769, z późn. zm.) oraz definicji stosowanej w statystyce publicznej i zakładają, że:

przez **Gospodarstwo domowe** rozumie się zespół osób zamieszkujących razem i wspólnie utrzymujących się. Osoby samotne utrzymujące się samodzielnie tworzą jednoosobowe gospodarstwa domowe.

**Miesięczny dochód na osobę w gospodarstwie domowym** - jest to suma dochodów wszystkich osób w gospodarstwie domowym Wnioskodawcy za wskazany rok podatkowy poprzedzający datę złożenia wniosku, podzielona na 12 miesięcy oraz na liczbę osób w gospodarstwie domowym. Metodyka liczenia dochodu, w tym sposób wskazania roku podatkowego, znajduje się w części III Instrukcji.

**Dochód** stanowią, po odliczeniu kwot alimentów świadczonych na rzecz innych osób:

- a) przychody podlegające opodatkowaniu na zasadach określonych w art. 27, art. 30b, art. 30c, art. 30e i art. 30f ustawy z dnia 26 lipca 1991 r. o podatku dochodowym od osób fizycznych (Dz. U. z 2018 r. poz. 200, z późn. zm.), pomniejszone o koszty uzyskania przychodu, należny podatek dochodowy od osób fizycznych, składki na ubezpieczenia społeczne niezaliczone do kosztów uzyskania przychodu oraz składki na ubezpieczenie zdrowotne,
- b) dochód z działalności podlegającej opodatkowaniu na podstawie przepisów o zryczałtowanym podatku dochodowym od niektórych przychodów osiąganych przez osoby fizyczne,
- c) inne dochody niepodlegające opodatkowaniu na podstawie przepisów o podatku dochodowym od osób fizycznych wymienione w art. 3 pkt 1 lit. c ustawy o świadczeniach rodzinnych (Dz. U. z 2017 r. poz. 1952, z późn. zm.):
	- renty określone w przepisach o zaopatrzeniu inwalidów wojennych i wojskowych oraz ich rodzin,
	- renty wypłacone osobom represjonowanym i członkom ich rodzin, przyznane na zasadach określonych w przepisach o zaopatrzeniu inwalidów wojennych i wojskowych oraz ich rodzin,
	- świadczenia pieniężne oraz ryczałt energetyczny określone w przepisach o świadczeniu pieniężnym i uprawnieniach przysługujących żołnierzom zastępczej służby wojskowej przymusowo zatrudnianym w kopalniach węgla, kamieniołomach, zakładach rud uranu i batalionach budowlanych,
	- dodatek kombatancki, ryczałt energetyczny i dodatek kompensacyjny określone w przepisach o kombatantach oraz niektórych osobach będących ofiarami represji wojennych i okresu powojennego,
	- świadczenie pieniężne określone w przepisach o świadczeniu pieniężnym przysługującym osobom deportowanym do pracy przymusowej oraz osadzonym w obozach pracy przez III Rzeszę Niemiecką lub Związek Socjalistycznych Republik Radzieckich,
	- emerytury i renty otrzymywane przez osoby, które utraciły wzrok w wyniku działań wojennych w latach 1939-1945 lub eksplozji pozostałych po tej wojnie niewypałów i niewybuchów,
- renty inwalidzkie z tytułu inwalidztwa wojennego, kwoty zaopatrzenia otrzymywane przez ofiary wojny oraz członków ich rodzin, renty wypadkowe osób, których inwalidztwo powstało w związku z przymusowym pobytem na robotach w III Rzeszy Niemieckiej w latach 1939-1945, otrzymywane z zagranicy,
- zasiłki chorobowe określone w przepisach o ubezpieczeniu społecznym rolników oraz w przepisach o systemie ubezpieczeń społecznych,
- środki bezzwrotnej pomocy zagranicznej otrzymywane od rządów państw obcych, organizacji międzynarodowych lub międzynarodowych instytucji finansowych, pochodzące ze środków bezzwrotnej pomocy przyznanych na podstawie jednostronnej deklaracji lub umów zawartych z tymi państwami, organizacjami lub instytucjami przez Radę Ministrów, właściwego ministra lub agencje rządowe, w tym również w przypadkach, gdy przekazanie tych środków jest dokonywane za pośrednictwem podmiotu upoważnionego do rozdzielania środków bezzwrotnej pomocy zagranicznej na rzecz podmiotów, którym służyć ma ta pomoc,
- należności ze stosunku pracy lub z tytułu stypendium osób fizycznych mających miejsce zamieszkania na terytorium Rzeczypospolitej Polskiej, przebywających czasowo za granicą – w wysokości odpowiadającej równowartości diet z tytułu podróży służbowej poza granicami kraju ustalonych dla pracowników zatrudnionych w państwowych lub samorządowych jednostkach sfery budżetowej na podstawie ustawy z dnia 26 czerwca 1974 r. - Kodeks pracy (Dz. U. z 2018 r. poz. 917, 1000, 1076, 1608 i 1629),
- należności pieniężne wypłacone policjantom, żołnierzom, celnikom i pracownikom jednostek wojskowych i jednostek policyjnych użytych poza granicami państwa w celu udziału w konflikcie zbrojnym lub wzmocnienia sił państwa albo państw sojuszniczych, misji pokojowej, akcji zapobieżenia aktom terroryzmu lub ich skutkom, a także należności pieniężne wypłacone żołnierzom, policjantom, celnikom i pracownikom pełniącym funkcje obserwatorów w misjach pokojowych organizacji międzynarodowych i sił wielonarodowych,
- należności pieniężne ze stosunku służbowego otrzymywane w czasie służby kandydackiej przez funkcjonariuszy Policji, Państwowej Straży Pożarnej, Straży Granicznej, Biura Ochrony Rządu i Służby Więziennej, obliczone za okres, w którym osoby te uzyskały dochód,
- dochody członków rolniczych spółdzielni produkcyjnych z tytułu członkostwa w rolniczej spółdzielni produkcyjnej, pomniejszone o składki na ubezpieczenia społeczne,
- alimenty na rzecz dzieci,
- stypendia doktoranckie przyznane na podstawie art. 209 ust. 1 i 7 ustawy z dnia 20 lipca 2018 r. - Prawo o szkolnictwie wyższym i nauce (Dz. U. poz. 1668 i 2024), stypendia sportowe przyznane na podstawie ustawy z dnia 25 czerwca 2010 r. o sporcie (Dz. U. z 2018 r. poz. 1263 i 1669) oraz inne stypendia o charakterze socjalnym przyznane uczniom lub studentom,
- kwoty diet nieopodatkowane podatkiem dochodowym od osób fizycznych, otrzymywane przez osoby wykonujące czynności związane z pełnieniem obowiązków społecznych i obywatelskich,
- należności pieniężne otrzymywane z tytułu wynajmu pokoi gościnnych w budynkach mieszkalnych położonych na terenach wiejskich w gospodarstwie rolnym osobom przebywającym na wypoczynku oraz uzyskane z tytułu wyżywienia tych osób,
- dodatki za tajne nauczanie określone w ustawie z dnia 26 stycznia 1982 r. Karta Nauczyciela (Dz. U. z 2018 r. poz. 967),
- dochody uzyskane z działalności gospodarczej prowadzonej na podstawie zezwolenia na terenie specjalnej strefy ekonomicznej określonej w przepisach o specjalnych strefach ekonomicznych,
- ekwiwalenty pieniężne za deputaty węglowe określone w przepisach o komercjalizacji, restrukturyzacji i prywatyzacji przedsiębiorstwa państwowego "Polskie Koleje Państwowe",
- ekwiwalenty z tytułu prawa do bezpłatnego węgla określone w przepisach o restrukturyzacji górnictwa węgla kamiennego w latach 2003-2006,
- świadczenia określone w przepisach o wykonywaniu mandatu posła i senatora,
- dochody uzyskane z gospodarstwa rolnego,
- dochody uzyskiwane za granicą Rzeczypospolitej Polskiej, pomniejszone odpowiednio o zapłacone za granicą Rzeczypospolitej Polskiej: podatek dochodowy oraz składki na obowiązkowe ubezpieczenie społeczne i obowiązkowe ubezpieczenie zdrowotne,
- renty określone w przepisach o wspieraniu rozwoju obszarów wiejskich ze środków pochodzących z Sekcji Gwarancji Europejskiego Funduszu Orientacji i Gwarancji Rolnej oraz w przepisach o wspieraniu rozwoju obszarów wiejskich z udziałem środków Europejskiego Funduszu Rolnego na rzecz Rozwoju Obszarów Wiejskich,
- zaliczkę alimentacyjną określoną w przepisach o postępowaniu wobec dłużników alimentacyjnych oraz zaliczce alimentacyjnej,
- świadczenia pieniężne wypłacane w przypadku bezskuteczności egzekucji alimentów,
- pomoc materialną o charakterze socjalnym określoną w art. 90c ust. 2 ustawy z dnia 7 września 1991 r. o systemie oświaty (Dz. U. z 2018 r. poz. 1457, 1560 i 1669) oraz świadczenia, o których mowa w art. 86 ust. 1 pkt 1-3 i 5 oraz art. 212 ustawy z dnia 20 lipca 2018 r. - Prawo o szkolnictwie wyższym i nauce,
- kwoty otrzymane na podstawie art. 27f ust. 8-10 ustawy z dnia 26 lipca 1991 r. o podatku dochodowym od osób fizycznych,
- świadczenie pieniężne i pomoc pieniężną określone w ustawie z dnia 20 marca 2015 r. o działaczach opozycji antykomunistycznej oraz osobach represjonowanych z powodów politycznych (Dz. U. z 2018 r. poz. 690),
- świadczenie rodzicielskie,
- zasiłek macierzyński, o którym mowa w przepisach o ubezpieczeniu społecznym rolników,
- stypendia dla bezrobotnych finansowane ze środków Unii Europejskiej;

#### **Do dochodu nie są wliczane m.in.:**

- świadczenia wychowawcze, o których mowa w ustawie z dnia 11 lutego 2016 r. o pomocy państwa w wychowywaniu dzieci (Dz.U. z 2017 r. poz.1851, z późn.zm.),
- świadczenia rodzinne wymienione w art.2 pkt.1-4 ustawy z dnia 28 listopada 2003 r. o świadczeniach rodzinnych (Dz.U. z 2017 r. poz. 1952, z późn.zm.).

# **II. INTENSYWNOŚĆ DOFINANSOWANIA**

## **Tabela nr 1**

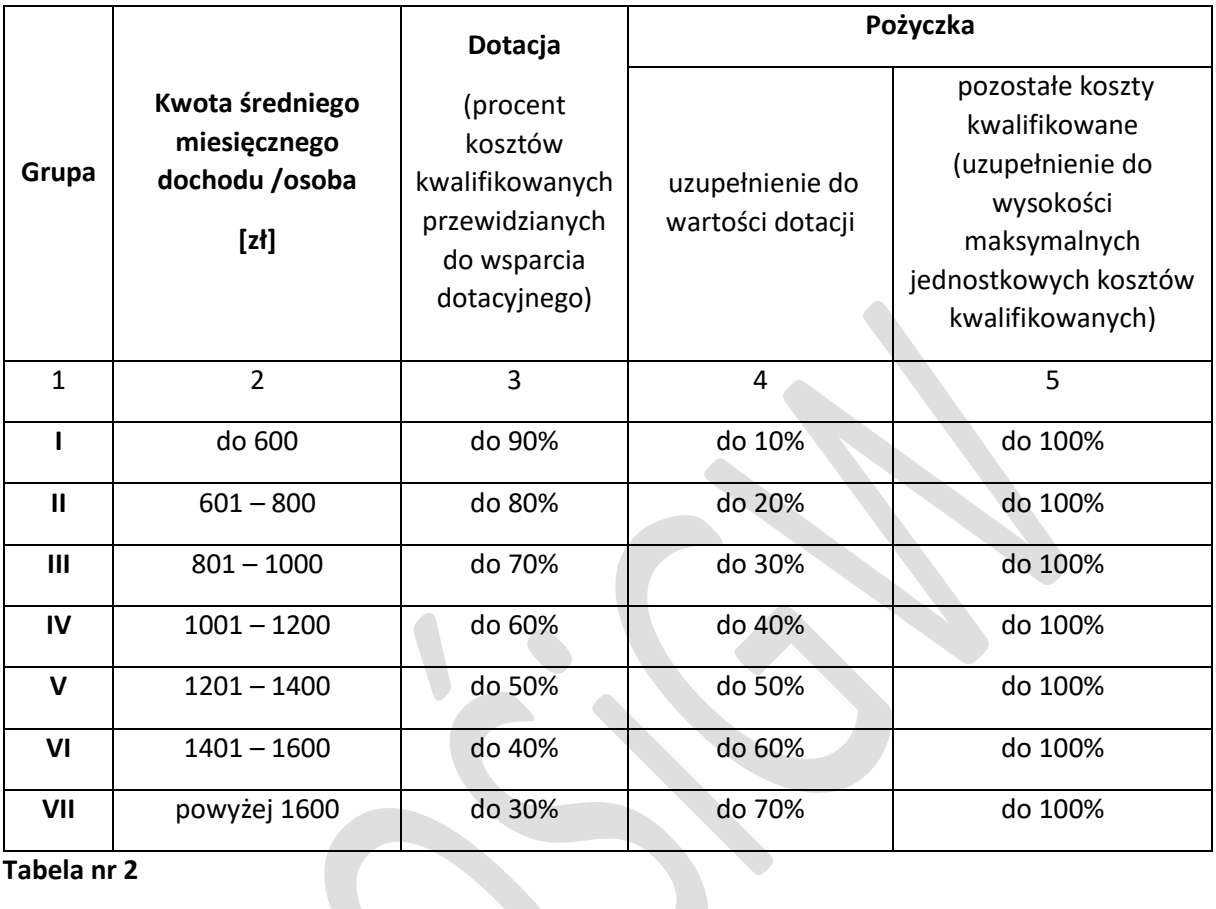

#### **Tabela nr 2**

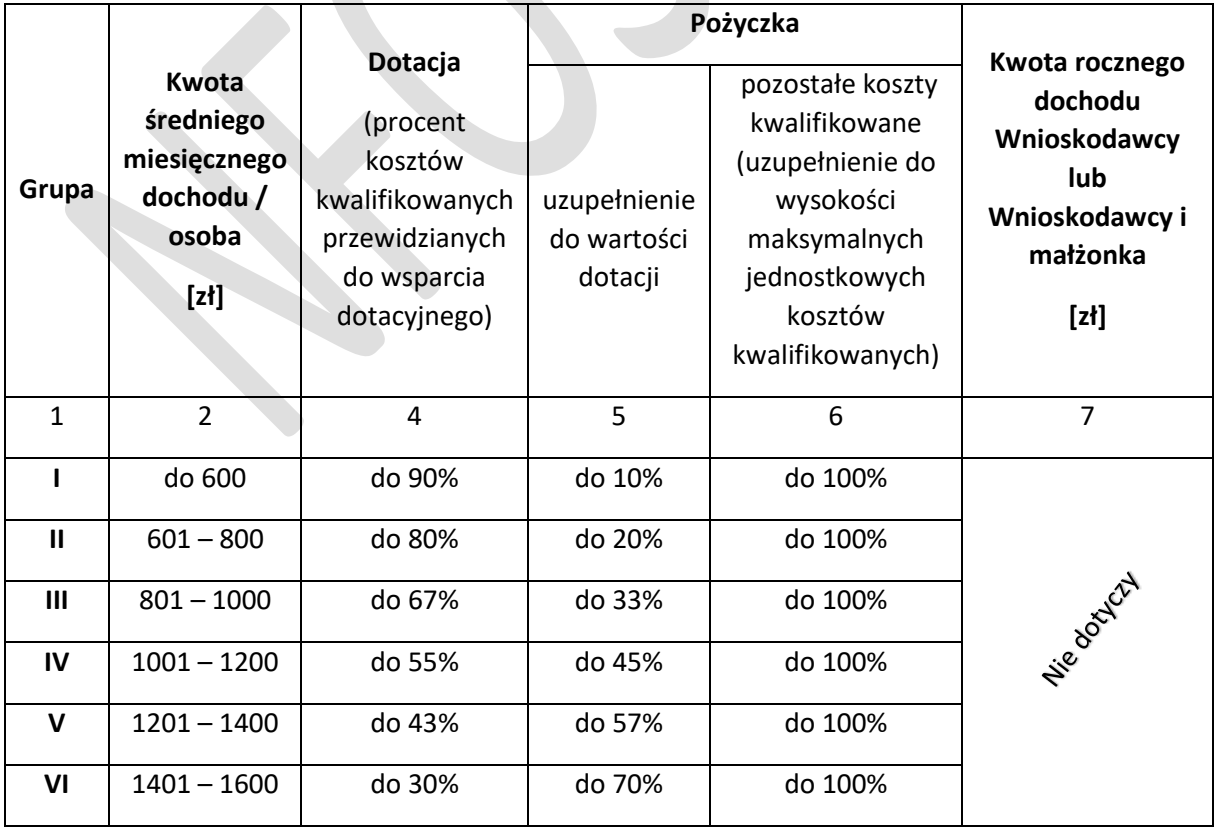

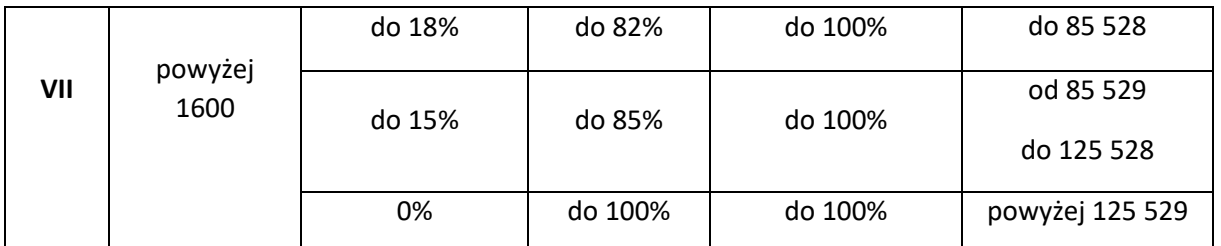

**Maksymalny poziom dotacji stanowi iloczyn maksymalnej wartości kosztów kwalifikowanych dla części dotacyjnej (nie więcej niż 53 000 zł) i intensywności dofinansowania.**

Dotacje uzyskane od 1 stycznia 2019 r. zwolnione są z podatku dochodowego od osób fizycznych.

Program i ulga termomodernizacyjna wprowadzona Ustawą z dnia 9 listopada 2018 r. o zmianie ustawy o podatku dochodowym od osób fizycznych oraz ustawy o zryczałtowanym podatku dochodowym od niektórych przychodów osiąganych przez osoby fizyczne (Dz. U. z 2018 r. poz. 2246) są dwoma instrumentami wsparcia finansowego, mającymi na celu poprawę efektywności energetycznej i zmniejszenie emisji pyłów i innych zanieczyszczeń do atmosfery.

W tabelach nr 1 i nr 2 wskazano intensywność dofinansowania z uwzględnieniem możliwości skorzystania przez Wnioskodawców z ulgi termomodernizacyjnej.

- a. **Tabela nr 1 dotyczy Wnioskodawców**, **którzy nie mogą skorzystać z ulgi termomodernizacyjnej**, w szczególności Wnioskodawców, których dochody niepodlegają opodatkowaniu na podstawie przepisów o podatku dochodowym od osób fizycznych: wymienione w art. 3 pkt 1 lit. c ustawy o świadczeniach rodzinnych (Dz. U. z 2017 r. poz. 1952, z późn. zm.) oraz Wnioskodawców korzystających z dofinansowania dotyczącego nowo budowanych budynków jednorodzinnych.
- b. **Tabela nr 2 dotyczy Wnioskodawców**, **którzy rozliczając się indywidualnie lub wspólnie z małżonkiem, będą mogli skorzystać z ulgi termomodernizacyjnej** na zasadach określonych w ustawie z dnia 9 listopada 2018 r. o zmianie ustawy o podatku dochodowym od osób fizycznych oraz ustawy o zryczałtowanym podatku dochodowym od niektórych przychodów osiąganych przez osoby fizyczne (Dz. U. z 2018 r. poz. 2246).

Dotacja w Programie stanowi uzupełnienie korzyści wynikających z ulgi termomodernizacyjnej.

**Intensywność dofinansowania uzależniona jest od możliwości odliczenia ulgi termomodernizacyjnej** wprowadzonej Ustawą o zmianie ustawy o podatku dochodowym od osób fizycznych oraz ustawy o zryczałtowanym podatku dochodowym od niektórych przychodów osiąganych przez osoby fizyczne **oraz średniego miesięcznego dochodu na osobę w gospodarstwie domowym wnioskodawc**y.

**Ponadto dla Wnioskodawcy (podatnika)**, **którego średni miesięczny dochód na osobę w gospodarstwie domowym kwalifikuje do Grupy VII**, **intensywność dofinansowania jest uzależniona dodatkowo od osiągniętego przez Wnioskodawcę lub Wnioskodawcę i małżonka** (w przypadku wspólnego rozliczenia podatkowego) **rocznego dochodu stanowiącego podstawę do opodatkowania** za wskazany rok podatkowy poprzedzający datę złożenia wniosku.

Dochód członka gospodarstwa domowego wyliczany jest zgodnie z metodyką opisaną w Części III Instrukcji wypełniania wniosku o dofinansowane.

Zmiana kwoty miesięcznego lub rocznego dochodu w trakcie oceny wniosku lub w trakcie realizacji przedsięwzięcia, nie wpływa na zmianę intensywności dofinansowania.

**Miesięczny dochód na osobę w gospodarstwie domowym wnioskoda**wcy stanowi suma dochodów wszystkich osób w gospodarstwie domowym wnioskodawcy za wskazany rok podatkowy/kalendarzowy poprzedzający złożenie wniosku, podzielona na 12 miesięcy oraz na liczbę osób w gospodarstwie domowym.

Członków gospodarstwa domowego określa wnioskodawca poprzez wypełnienie oświadczenia w sekcji C1.1, według stanu na dzień składania wniosku. W przypadku składania wniosków o dofinansowanie dla wielu budynków jednorodzinnych należących do tego samego wnioskodawcy, w każdym z wniosków przyjmuje się dochód na osobę w gospodarstwie domowym wnioskodawcy.

#### **III. RODZAJE DOCHODÓW I METODYKI ICH WYLICZANIA**

**Tabela C. 1.1. – w tabeli należy wpisać wszystkie osoby tworzące gospodarstwo domowe (zamieszkujące razem z wnioskodawcą i wspólnie utrzymujące się), które osiągnęły dochód oraz osoby nieosiągające dochodów pozostające na utrzymaniu w gospodarstwie domowym.**

#### **Metodyka nr 1**

**(1) Dotyczy członków gospodarstwa domowego rozliczających się na podstawie ustawy z dnia 26 lipca 1991 r. o podatku dochodowym od osób fizycznych - art. 27, art. 30b, art. 30c, art. 30e i art. 30f domowym, którzy**

**– rozliczają się na podstawie** PIT-36, PIT-36L, PIT-37, PIT-38, PIT-39, PIT-CFC,

**–- uzyskują dochody z tytułu:** umowa o pracę, umowa zlecenie, wynagrodzenie z tytułu praw autorskich, wynagrodzenie z tytułu umów cywilnoprawnych lub kontraktów menedżerskich, emerytura, renta, świadczenie lub zasiłek przedemerytalny, zasiłek macierzyński, chorobowy i inne wypłacane z ubezpieczenia społecznego,stypendium, należności z umowy aktywizacyjnej, pozarolnicza działalność gospodarcza opodatkowana przy zastosowaniu skali podatkowej 18% lub 32%, pozarolnicza działalność gospodarcza opodatkowana stawką 19%, przychody z najmu, podnajmu, dzierżawy, działy specjalne produkcji rolnej opodatkowane stawką 19%, sprzedaż akcji, obligacji oraz innych instrumentów finansowych, objecie akcji w spółkach mających osobowość prawną, sprzedaż nieruchomości, sprzedaż spółdzielczego własnościowego prawa do lokalu mieszkalnego, sprzedaż gruntu, przychody uzyskiwane z zagranicy, przychody z zagranicznych spółek kontrolowanych i inne.

W przypadku, jeśli jedynym dochodem jest świadczenie z ZUS i członek gospodarstwa domowego nie składa odrębnej deklaracji podatkowej, rozliczenie następuje na podstawie formularza PIT-40A wystawionego przez ZUS/KRUS.

**W przypadku, jeśli członkowie gospodarstwa domowego składają wspólnie rozliczenie roczne, dochód we wniosku o dofinansowanie, w tabeli C.1.1 wpisuje osoba oznaczona w deklaracji podatkowej PIT, jako podatnik.**

**Dla wniosków składanych:**

- **do 30 kwietnia danego roku, należy przedłożyć deklarację podatkową (z uwzględnieniem korekt, jeśli dotyczy) lub zaświadczenie o uzyskanym dochodzie wystawione przez Urząd Skarbowy, za przedostatni rok podatkowy, licząc od daty złożenia wniosku,**
- **od 1 maja danego roku, należy przedłożyć deklarację podatkową (z uwzględnieniem korekt, jeśli dotyczy) lub zaświadczenie o uzyskanym dochodzie wystawione przez Urząd Skarbowy, za ostatni rok podatkowy, licząc od daty złożenia wniosku.**

**Za dochód uznaje się**, po odliczeniu kwot alimentów świadczonych na rzecz innych osób:

przychody podlegające opodatkowaniu na zasadach określonych w art. 27, art. 30b, art. 30c, art. 30e i art. 30f ustawy o pdof<sup>2</sup>, pomniejszone o:

- a) koszty uzyskania przychodu,
- b) należny podatek dochodowy od osób fizycznych,
- c) składki na ubezpieczenia społeczne niezaliczone do kosztów uzyskania przychodu,
- d) składki na ubezpieczenie zdrowotne;

#### **Metodyka wyliczenia rocznego dochodu członka gospodarstwa domowego:**

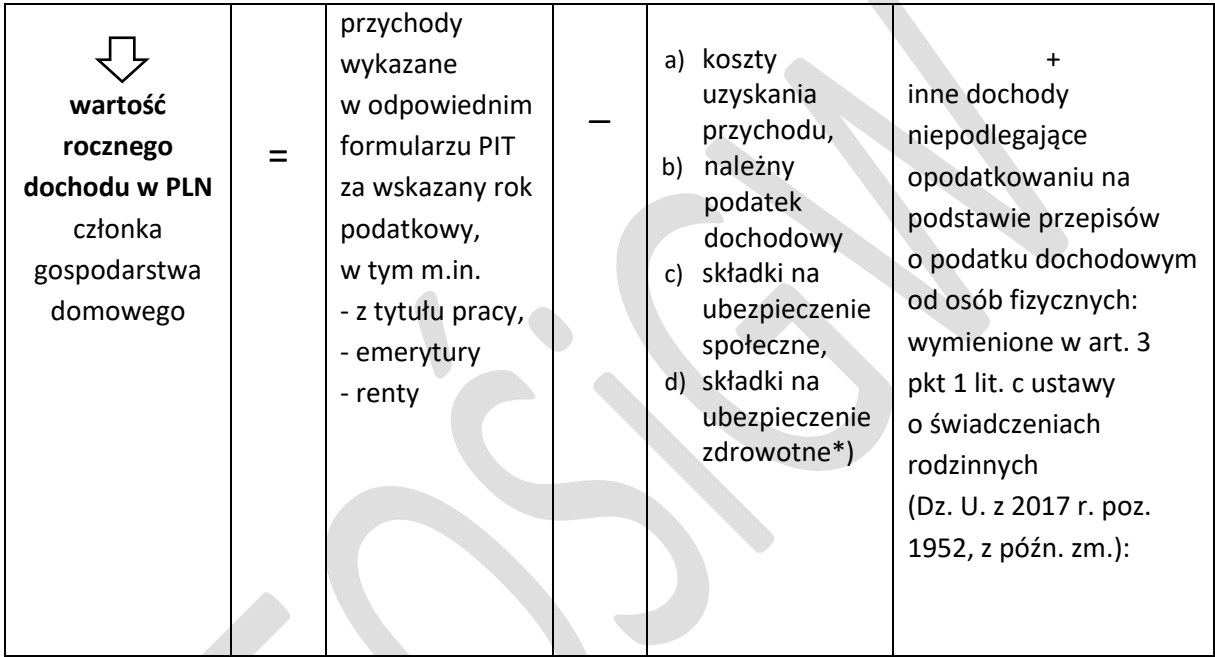

\*) Prawo do odliczenia składek na ubezpieczenie zdrowotne ustala się na podstawie dokumentów stwierdzających ich poniesienie (np.PIT, zaświadczenie z ZUS).

#### **Metodyka nr 2**

**.** 

**(2) Dotyczy członków gospodarstwa domowego rozliczających się na podstawie ustawy z dnia 20 listopada 1998 r. o zryczałtowanym podatku dochodowym od niektórych przychodów osiąganych przez osoby fizyczne:** Osiągające przychody z pozarolniczej działalności gospodarczej, które mogą opłacać zryczałtowany podatek dochodowy w formie:

- ryczałtu od przychodów ewidencjonowanych: PIT-28 (ryczałt);
- karty podatkowej PIT-16A,
- 1) Osiągające przychody z tytułu umowy najmu, podnajmu, dzierżawy, poddzierżawy lub innych umów o podobnym charakterze, jeżeli umowy te nie są zawierane w ramach prowadzonej

<sup>&</sup>lt;sup>2</sup> Ustawa o pdof – ustawa z dnia 26 lipca 1991 r. o podatku dochodowym od osób fizycznych (Dz. U. z 2018 r., poz. 1509, z późn. zm.).

pozarolniczej działalności gospodarczej, które mogą opłacać ryczałt od przychodów ewidencjonowanych.

- 2) Osiągające przychody ze sprzedaży, o której mowa w [art. 20 ust. 1c](https://sip.lex.pl/#/document/16794311?unitId=art(20)ust(1(c))&cm=DOCUMENT) ustawy o podatku dochodowym, które mogą opłacać ryczałt od przychodów ewidencjonowanych.
- 3) Osoby duchowne, prawnie uznanych wyznań, które opłacają zryczałtowany podatek dochodowy od przychodów osób duchownych.

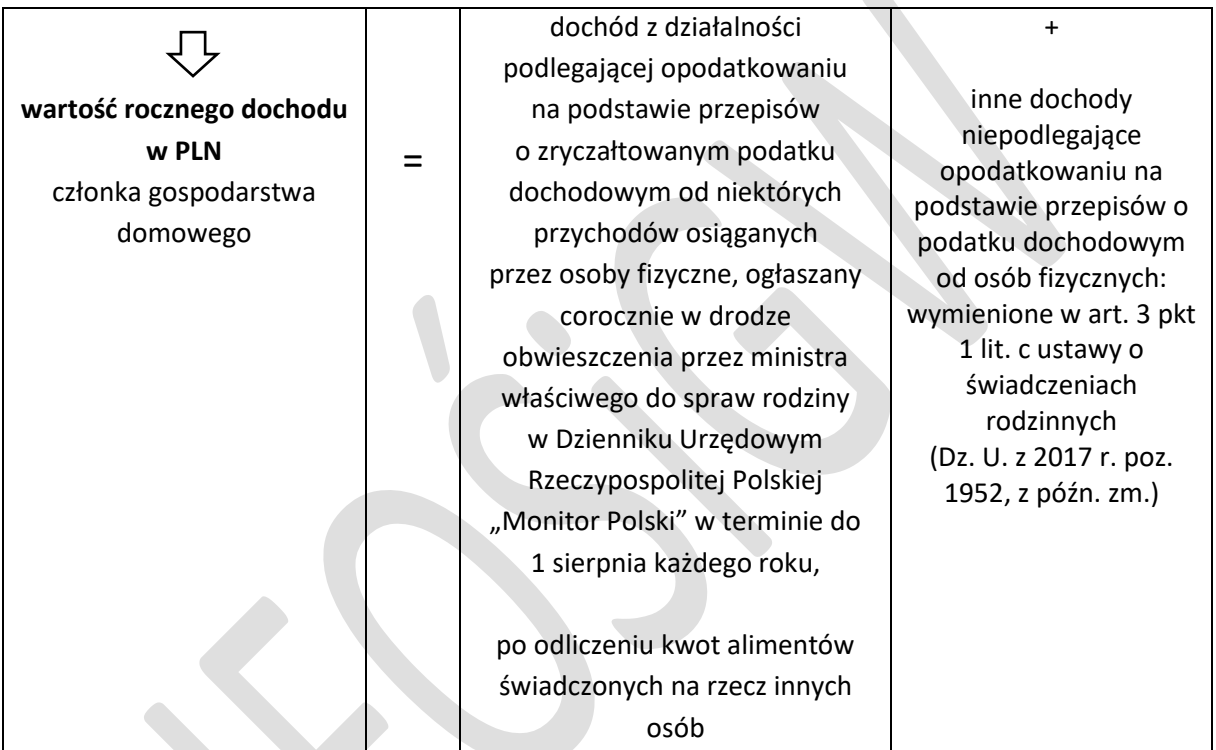

#### **Metodyka wyliczenia wartości rocznego dochodu członka gospodarstwa domowego:**

Do wniosków składanych w 2018 r. zastosowanie ma obwieszczenie Ministra Rodziny, Pracy i Polityki Społecznej z dnia 9 lipca 2018 r. w sprawie wysokości dochodu za rok 2017 z działalności podlegającej opodatkowaniu na podstawie przepisów o zryczałtowanym podatku dochodowym od niektórych przychodów osiąganych przez osoby fizyczne (M. P. z 24 lipca 2018 r. poz. 721). Dochód za rok 2017 z działalności podlegającej opodatkowaniu na podstawie przepisów o zryczałtowanym podatku dochodowym od niektórych przychodów osiąganych przez osoby fizyczne odpowiada wysokości ustalonej zgodnie z wartościami określonymi w Załączniku do obwieszczenia.

- Załącznik do obwieszczenia Ministra Rodziny, Pracy i Polityki Społecznej z dnia 9 lipca 2018 r. określa:
- Tabela nr 1 Wysokość dochodu w przypadku podatku opłacanego w formie karty podatkowej
- Tabela nr 2 Wysokość dochodu w przypadku podatku opłacanego w formie ryczałtu od przychodów ewidencjonowanych dla stawki podatkowej wynoszącej 2% lub 3% osiąganych przychodów
- Tabela nr 3 Wysokość dochodu w przypadku podatku opłacanego w formie ryczałtu od przychodów ewidencjonowanych dla stawki podatkowej wynoszącej 5,5% osiąganych przychodów
- Tabela nr 4 Wysokość dochodu w przypadku podatku opłacanego w formie ryczałtu od przychodów ewidencjonowanych dla stawki podatkowej wynoszącej 8,5% lub 10% osiąganych przychodów
- Tabela nr 5 Wysokość dochodu w przypadku podatku opłacanego w formie ryczałtu od przychodów ewidencjonowanych dla stawki podatkowej wynoszącej 17% osiąganych przychodów
- Tabela nr 6 Wysokość dochodu w przypadku podatku opłacanego w formie ryczałtu od przychodów ewidencjonowanych dla stawki podatkowej wynoszącej 20% osiąganych przychodów.

Każdego roku Minister Rodziny, Pracy i Polityki Społecznej wydaje nowe obwieszczenie dotyczące wysokości dochodu za roku ubiegły.

**Do wniosków o dofinansowanie zastosowanie będzie miało ww. obwieszczenie, obowiązujące na dzień składania wniosku.** 

#### **Metodyka nr 3**

#### **(3) Dotyczy członków gospodarstwa domowego posiadających gospodarstwo /gospodarstwa rolne**

**Dochód z prowadzenia gospodarstwa rolnego,** po odliczeniu kwot alimentów świadczonych na rzecz innych osób, stanowi iloczyn liczby hektarów przeliczeniowych (własnych i dzierżawionych na wskazanych zasadach) oraz stawki przeciętnego dochodu z pracy w indywidualnych gospodarstwach rolnych w danym roku.

#### **Metodyka wyliczenia wartości rocznego dochodu członka gospodarstwa domowego:**

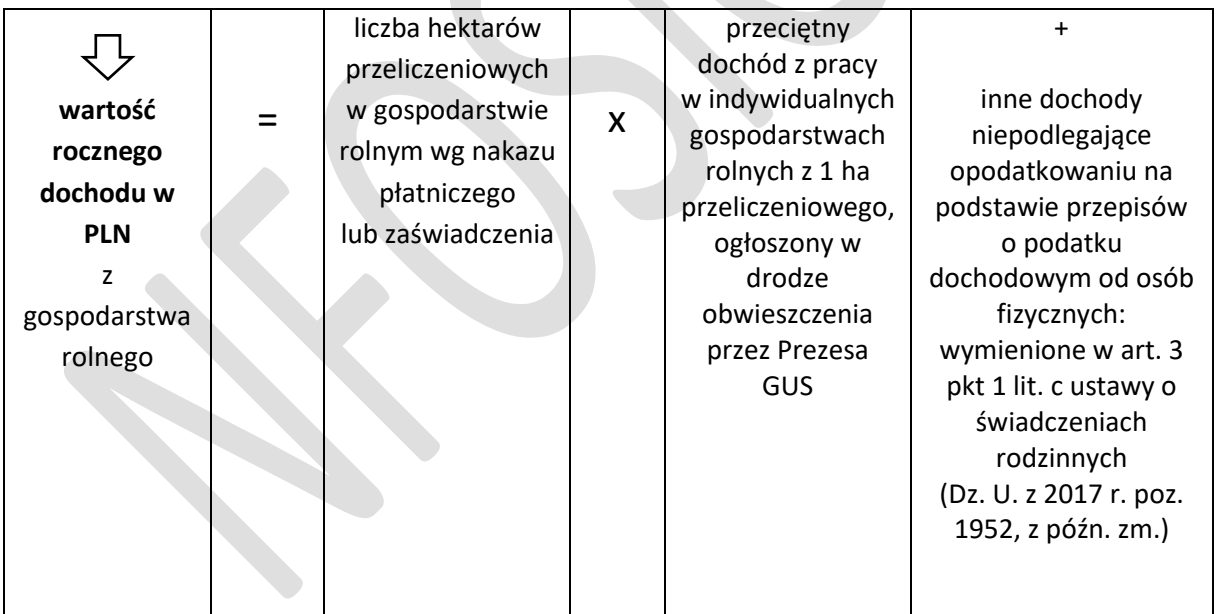

**Dochód z prowadzenia gospodarstwa rolnego,** ustala się przyjmując, że z 1 ha przeliczeniowego uzyskuje się dochód roczny w wysokości dochodu ogłaszanego corocznie, w drodze obwieszczenia, przez Prezesa Głównego Urzędu Statystycznego na podstawie art. 18 ustawy z dnia 15 listopada 1984 r. o podatku rolnym (Dz. U. z 2017 r. poz. 1892, z późn. zm.).

Do wniosków składanych w 2018 r. zastosowanie będzie miało obowiązujące obwieszczenie Prezesa GUS w sprawie wysokości przeciętnego dochodu z pracy w indywidualnych gospodarstwach rolnych z 1 ha przeliczeniowego.

Każdego roku Prezes GUS wydaje nowe obwieszczenie dotyczące wysokości dochodu za roku ubiegły.

**Do wniosków o dofinansowanie zastosowanie będzie miało ww. obwieszczenie, obowiązujące na dzień składania wniosku.**

Ustalając dochód uzyskany:

- 1. z prowadzenia gospodarstwa rolnego, do powierzchni gospodarstwa stanowiącego podstawę wymiaru podatku rolnego wlicza się obszary rolne oddane w dzierżawę, z wyjątkiem:
	- 1) oddanej w dzierżawę, na podstawie umowy dzierżawy zawartej stosownie do przepisów o ubezpieczeniu społecznym rolników, części lub całości znajdującego się w posiadaniu rodziny gospodarstwa rolnego;
	- 2) gospodarstwa rolnego wniesionego do użytkowania przez rolniczą spółdzielnię produkcyjną;
	- 3) gospodarstwa rolnego oddanego w dzierżawę w związku z pobieraniem renty określonej w przepisach o wspieraniu rozwoju obszarów wiejskich ze środków pochodzących z Sekcji Gwarancji Europejskiego Funduszu Orientacji i Gwarancji Rolnej oraz w przepisach o wspieraniu rozwoju obszarów wiejskich z udziałem środków Europejskiego Funduszu Rolnego na rzecz Rozwoju Obszarów Wiejskich;
- 2. przez dzierżawcę gospodarstwa rolnego oddanego w dzierżawę na zasadach wskazanych w pkt.1 powyżej, dochód uzyskany z gospodarstwa rolnego pomniejsza się o zapłacony czynsz z tytułu dzierżawy;
- 3. z wydzierżawionego od Krajowego Ośrodka Wsparcia Rolnictwa gospodarstwa rolnego, dochód uzyskany z gospodarstwa rolnego pomniejsza się o zapłacony czynsz z tytułu dzierżawy.

Dochód z prowadzenia gospodarstwa rolnego, stanowi iloczyn ilości ha przeliczeniowych (własnych i dzierżawionych na wskazanych zasadach) oraz stawki przeciętnego dochodu z indywidualnego gospodarstwa rolnego w danym roku, powiększony o inne dochody uzyskane na podstawie odrębnych przepisów.

W przypadku, gdy osoby tworzące gospodarstwo domowe uzyskują dochody z gospodarstwa rolnego oraz dochody pozarolnicze, dochody te sumuje się.

#### **Metodyka nr 4**

**(4). Dotyczy członków gospodarstwa domowego osiągających dochody inne niż podlegające opodatkowaniu na zasadach określonych w art. 27, art. 30b, art. 30c, art. 30e i art. 30f ustawy z dnia 26 lipca 1991 r. o podatku dochodowym od osób fizycznych oraz na podstawie przepisów ustawy z dnia 20 listopada 1998 r. o zryczałtowanym podatku dochodowym od niektórych przychodów osiąganych przez osoby fizyczne.** 

**Za dochód uznaje się**, po odliczeniu kwot alimentów świadczonych na rzecz innych osób:

inne dochody niepodlegające opodatkowaniu na podstawie przepisów o podatku dochodowym od osób fizycznych, wymienione w art. 3 pkt 1 lit c) ustawy o świadczeniach rodzinnych (Dz. U. z 2017 r. poz. 1952, z późn. zm.).

#### **Metodyka wyliczenia wartości rocznego dochodu członka gospodarstwa domowego:**

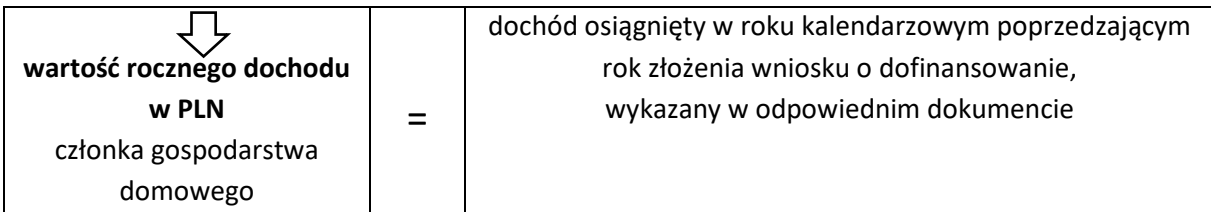

**IV. Sposób postępowania przy wypełnianiu wniosku**

 (Pole 195) Wnioskodawca oświadcza, poprzez zaznaczenie właściwej kratki, czy pozostaje w związku małżeńskim lub nie pozostaje w związku małżeńskim.

W przypadku zaznaczenia "pozostaje w związku małżeńskim" należy zaznaczyć jedną z kratek dotyczących pozostawania w ustawowej majątkowej wspólności małżeńskiej ze współmałżonką/iem lub posiadania rozdzielności majątkowej ze współmałżonką/iem. Dokumenty potwierdzające rozdzielność majątkową - umowę /orzeczenie sądu należy dołączyć do wniosku.

(Pole 196) Jeżeli **Wnioskodawca zaznacza, że jest**:

**Podatnikiem** - należy dołączyć do wniosku Zeznanie Podatkowe złożone w Urzędzie Skarbowym za przedostatni rok podatkowy licząc od daty złożenia wniosku (dotyczy wniosków składanych do 30.04 danego roku), za ostatni rok podatkowy licząc od daty złożenia wniosku (dotyczy wniosków składanych od 01.05 danego roku).

Podatnik:

- $\checkmark$  Osoby fizyczne opodatkowane (płacące PIT) według skali podatkowej lub 19% stawki podatku (tzw. podatek liniowy),
- Osoby fizyczne płacące ryczałt od przychodów ewidencjonowanych zarówno przedsiębiorcy prowadzący działalność gospodarczą opodatkowanych tym ryczałtem jak również osoby nieprowadzące takiej działalności a uzyskujące przychody z najmu, dzierżawy lub innych podobnych umów (tzw. najem prywatny),
- $\checkmark$  Osoby opodatkowane PIT lub ryczałtem od przychodów ewidencionowanych osoby fizyczne uzyskujące przychody ze sprzedaży produktów przetworzonych z własnej uprawy, hodowli lub chowu.

**Nieopodatkowany –** należy dostarczyć zaświadczenie z Urzędu Skarbowego o nieopodatkowaniu oraz należy wypełnić właściwe oświadczenie o osiąganych dochodach (Oświadczenie o dochodach nieopodatkowanych i/lub Oświadczenie o wielkości gospodarstwa rolnego).

Osoby fizyczne, których dochody niepodlegają opodatkowaniu na podstawie przepisów o podatku dochodowym od osób fizycznych wymienionych w art. 3 pkt 1 lit. c ustawy o świadczeniach rodzinnych (Dz. U. z 2017 r. poz. 1952, z późn. zm.). Lista wymieniona jest w Oświadczeniu o dochodach nieopodatkowanych.

W tabeli C.1.1. Wnioskodawca wpisuje dane wszystkich osób wliczających się do gospodarstwa domowego na dzień składania wniosku o dofinansowanie, w tym dane osób nieosiągających dochodu pozostających na utrzymaniu w gospodarstwie domowym:

- (pole nr 197.) Należy wpisać odpowiednio właściwy rok podatkowy lub kalendarzowy,
- (pole nr 198.) Imię i nazwisko należy wpisać imię i nazwisko osoby wchodzącej w skład gospodarstwa domowego,
- ( pole nr 199a.) Narodowość z listy rozwijanej należy wybrać narodowość " Polska", "Inna" Wskazanie przez Wnioskodawcę narodowości "Inna" umożliwia w polu 199. wprowadzenie numeru,
- (pole nr 199.) PESEL/ Inny dok.\* należy wpisać numer PESEL lub w przypadku narodowości innej niż polska i nieposiadania numeru PESEL należy wpisać inny numer dokumentu potwierdzającego tożsamość,
- (pole nr 200.) Stopień pokrewieństwa należy wpisać stopień pokrewieństwa lub relację do Wnioskodawcy; w przypadku jeśli dotyczy Wnioskodawcy wpisać "wnioskodawca",
- (pole nr 201.) Wartość rocznego dochodu w PLN należy wpisać dochód roczny wyliczony zgodnie ze wskazaną w instrukcji metodyką. W przypadku, jeśli członkowie gospodarstwa domowego składają wspólnie rozliczenie roczne, dochód we wniosku o dofinansowanie, w tabeli C.1.1 wpisuje osoba oznaczona w deklaracji podatkowej PIT, jako podatnik, natomiast druga osoba wpisuje wartość 0.

W przypadku nie osiągania dochodu (brane są pod uwagę przychody i dochody wymienione na stronie 24-26 w C.I. Dochody) należy wpisać 0.

W przypadku, gdy członek gospodarstwa domowego osiąga dochody poza granicami Rzeczypospolitej Polskiej, dokonuje się ich przeliczenia na podstawie średniego kursu walut obcych ogłaszanego przez Narodowy Bank Polski z ostatniego dnia poprzedniego roku, pod warunkiem, że za okres podatkowy przyjmuje się rok kalendarzowy. W sytuacji, gdy okres podatkowy jest określany inaczej, przyjmuje się kurs z ostatniego dnia okresu podatkowego.

Prawo do odliczenia składek na ubezpieczenie zdrowotne ustala się na podstawie dokumentów stwierdzających ich poniesienie (np. PIT, zaświadczenie z ZUS),

(pole nr 202.) Rodzaj dochodu – należy wpisać rodzaj osiąganego dochodu, np.:

umowa o pracę, umowa zlecenie, emerytura, renta, świadczenie lub zasiłek przedemerytalny, działalność gospodarcza, zasiłek macierzyński, chorobowy i inne wypłacane z ubezpieczenia społecznego, stypendium, zlecenie, kontrakt menadżerski, najem, dzierżawa, dochód z zagranicy, dywidenda, ze sprzedaży nieruchomości, papierów wartościowych, udziałów w spółkach, dochody z gospodarstwa rolnego i inne. Przy określaniu rodzaju dochodu należy wybrać rodzaj posługując się definicją dochodu. W przypadku wybrania "Inne do wpisania przez wnioskodawcę w polu 202a " należy wpisać rodzaj dochodu poprzez wypełnienie pola 202 a.

W przypadku osób nieuzyskujących dochodu pozostających na utrzymaniu w gospodarstwie domowym należy wpisać 0 w wartości rocznego dochodu, po czym w rodzaju dochodu zostanie wybrane "brak dochodu". Rodzaj dochodu należy wybrać z rozwijanej listy. Przy więcej niż jednym źródle dochodu, wnioskodawca powinien za pomocą "+" uzyskać kolejne wiersze tabeli przepisując dane personalne podane powyżej,

- (pole nr 203.) Rodzaj dokumentu potwierdzającego dochód należy wybrać właściwy dokument potwierdzający dochód, np. PIT-36, PIT-36L, PIT-37, PIT -40, PIT-38, PIT-39, PIT-28, PIT-16, PIT-CFC, PIT- ZG, zaświadczenie z Urzędu Skarbowego, zaświadczenie z Urzędu Gminy lub nakaz płatniczy oraz – jeśli dotyczy - umowa dzierżawy, umowa o wniesieniu wkładów gruntowych, orzeczenie sądu, wyrok sądu, potwierdzenie przelewu świadczenia, wszelkie inne dokumenty potwierdzające osiąganie dochodu lub wybrać "nie dotyczy",
- (pole. 204) Urząd skarbowy/ Urząd gminy należy wybrać z listy dane urzędu skarbowego, w którym została złożona deklaracja PIT za dany rok podatkowy lub wpisać dane urzędu gminy, który wystawił zaświadczenie lub nakaz płatniczy określający powierzchnię gospodarstwa rolnego.

W przypadku osób nieuzyskujących dochodu pozostających na utrzymaniu w gospodarstwie domowym należy wpisać "nie dotyczy".

#### Objaśnienie do poz. Rodzaj dokumentu potwierdzającego dochód (pole nr 203)

Wnioskodawca wypełnia tabelę z listą niezbędnych załączników do wniosku (dokumentów potwierdzających wysokość uzyskanego dochodu) odpowiednio do sposobu rozliczania się i rodzaju prowadzonej działalności tj. dla:

## **C.1.1.(1) Członkowie gospodarstwa domowego osiągający przychody podlegające opodatkowaniu na zasadach określonych w art. 27, art. 30b, art. 30c, art. 30e i art. 30f ustawy z dnia 26 lipca 1991 r. o podatku dochodowym od osób fizycznych przedkładają:**

- a) oryginał zaświadczenia z urzędu skarbowego (z terminem ważności 3 miesiące od daty wystawienia) o wysokości dochodu członka gospodarstwa domowego, osiągniętego w wskazanym w Metodyce nr 1 roku lub
- b) kopię deklaracji podatkowej potwierdzającej wysokość dochodu członka gospodarstwa domowego, osiągniętego w wskazanym w Metodyce nr 1 roku , złożonego we właściwym urzędzie skarbowym, z potwierdzeniem odbioru pieczęcią urzędu skarbowego lub z pocztowym potwierdzeniem nadania lub należy dołączyć Urzędowe Potwierdzenie Odbioru (UPO) lub
- c) kopię dokumentu potwierdzającego wysokość dochodu, osiągniętego w wskazanym w Metodyce nr 1 roku, wystawionego przez organ rentowy lub podmiot uprawniony do dokonania rozliczenia rocznego.

## **C.1.1.(2) Członkowie gospodarstwa domowego osiągający dochody z działalności podlegającej opodatkowaniu na podstawie przepisów o zryczałtowanym podatku dochodowym od niektórych przychodów osiąganych przez osoby fizyczne przedkładają:**

- a) oryginał zaświadczenia z urzędu skarbowego (z terminem ważności 3 miesiące od daty wystawienia) zawierającego informację o formie opodatkowania - ryczałt ewidencjonowany lub zaświadczenie z urzędu skarbowego o wysokości zapłaconego podatku dochodowego w formie karty podatkowej oraz o wysokości przychodu, stawce podatku i wysokości opłaconego podatku w roku wskazanym w Metodyce nr 2 lub
- b) kopię deklaracji podatkowej o wysokości osiągniętego dochodu w roku wskazanym w Metodyce nr 2, złożonej przez członka gospodarstwa domowego we właściwym urzędzie skarbowym, potwierdzonej pieczęcią urzędu skarbowego lub z pocztowym potwierdzeniem nadania lub należy dołączyć Urzędowe Potwierdzenie Odbioru (UPO).

#### **C.1.1.(3) Członkowie gospodarstwa domowego prowadzący gospodarstwo rolne przedkładają:**

- a) oryginał zaświadczenia właściwego organu gminy o wielkości powierzchni gospodarstwa rolnego, wyrażonej w hektarach przeliczeniowych (z terminem ważności 3 miesiące od daty wystawienia) lub
- b) kopi nakazu płatniczego w sprawie podatku rolnego i leśnego wystawionego przez właściwy organ gminy z roku kalendarzowego poprzedzającego rok złożenia wniosku o dofinansowanie;
- c) umowę dzierżawy − w przypadku oddania części lub całości znajdującego się w posiadaniu rodziny gospodarstwa rolnego w dzierżawę, na podstawie umowy zawartej stosownie do przepisów o ubezpieczeniu społecznym rolników, albo oddania gospodarstwa rolnego w dzierżawę w związku z pobieraniem renty określonej w przepisach o wspieraniu rozwoju

obszarów wiejskich ze środków pochodzących z Sekcji Gwarancji Europejskiego Funduszu Orientacji i Gwarancji Rolnej.

d) umowę o wniesieniu wkładów gruntowych – w przypadku wniesienia gospodarstwa rolnego do użytkowania przez rolniczą spółdzielnię produkcyjną.

Dodatkowo Wnioskodawca prowadzący gospodarstwo rolne oświadcza we wniosku, że do niniejszego wniosku dołączył dokumenty potwierdzające wysokość uzyskanego dochodu z posiadanych przez niego gospodarstw rolnych oraz, że nie posiada innego gospodarstwa rolnego, z którego uzyskuje dochody. W przypadku uzyskiwania dochodów z gospodarstwa rolnego oraz dochodów pozarolniczych, dochody te sumuje się.

## **C.1.1(4). Członkowie gospodarstwa domowego osiągający dochody niepodlegające opodatkowaniu na podstawie [przepisów](https://sip.lex.pl/#/search-hypertext/17066846_art(3)_3?pit=2018-06-20) o podatku dochodowym od osób fizycznych przedkładają:**

dokument załączony do Wniosku o dofinansowanie o dochodach własnych lub osób wchodzących w skład gospodarstwa domowego, osiągniętych w roku kalendarzowym poprzedzającym rok złożenia wniosku o dofinansowanie (w zależności od rodzaju dochodu – np. decyzja, zaświadczenie, deklaracja, orzeczenie o niepełnosprawności, orzeczenie sądu, wyrok sądu, potwierdzenie przelewu świadczenia lub inny dokument potwierdzający osiągany dochód).

Załączniki wskazane w (poz. 203) Rodzaj dokumentu potwierdzającego dochód należy dołączyć do przysyłanego wniosku w formie elektronicznej lub papierowej w oryginale lub kopii poświadczonej przez właściwy organ.

Dodatkowo Wnioskodawca wykazujący alimenty dołącza do wniosku prawomocny wyrok sądu zasądzający alimenty, przekazy lub przelewy pieniężne dokumentujące wysokość zapłaconych alimentów we wskazanym roku.

 (poz. 204) Urząd skarbowy/ Urząd gminy – należy wybrać z listy dane urzędu skarbowego, w którym została złożona deklaracja PIT za ostatni rok podatkowy lub wpisać dane urzędu gminy, który wystawił zaświadczenie lub nakaz płatniczy określający powierzchnię gospodarstwa rolnego tj. należy wpisać nazwę i dane adresowe.

Na dole każdej tabeli aplikacja internetowa lub Wnioskodawca samodzielnie (wersja papierowa wniosku) wylicza razem dochód w złotych.

Następnie Wnioskodawca oświadcza, że posiada zgodę na przetwarzanie danych osobowych osób, wskazanych w powyższych tabelach o dochodach w ramach Programu priorytetowego Czyste Powietrze.

- C.2. (pole nr 205.) **Liczba osób w gospodarstwie domowym** należy wpisać liczbowo wszystkie osoby wymienione w tabeli C.1.1. W wersji elektronicznej w polu nr 205. liczba osób w gospodarstwie domowym wylicza się automatycznie, jako liczba unikalnych wartości w kolumnie "PESEL" w tabeli C.1.1.
- **C.3**. (pole nr 207.) **Całkowity dochód osób tworzących gospodarstwo domowe w roku** (w polu nr 206.), wylicza się automatycznie przez aplikację internetową poprzez zsumowanie dochodów wszystkich osób tworzących gospodarstwo domowe.
- **C.4**. (pole nr 209.) **Średni miesięczny dochód na osobę, w roku** (w polu nr 208.), wylicza się automatycznie przez aplikację internetową poprzez podzielenie wyniku z pkt. C.3 (pole nr 207.) na 12 miesięcy, a następnie podzielenie przez liczbę członków gospodarstwa domowego (pole nr 205.).
- **C.5**. (pole nr 210.) **Dochód stanowiący podstawę do opodatkowania** należy wpisać kwotę (po zaokrągleniu do pełnych złotych) z zeznania podatkowego (PIT) z pozycji "Podstawa obliczania podatku".
- **C.6 Kwota miesięcznego średniego dochodu na osobę w gospodarstwie domowym** (pole nr 211.), **grupa dofinansowania** (pole nr 212.), **intensywność dofinansowania dotacyjnego** (pole nr 213.) wylicza się przez aplikację internetową na podstawie Tabeli nr 1 lub 2 Intensywność dofinansowania.

W przypadku, deklarowania średniego miesięcznego dochodu na członka gospodarstwa w wysokości 0, kwalifikującego do grupy o najniższej intensywności dofinansowania (grupa I – dochód do 600 zł na członka gospodarstwa domowego), decyzja o przedstawieniu dodatkowych wyjaśnień i dodatkowych dokumentów będzie podejmowana przez WFOŚiGW zgodnie z jego wewnętrznymi procedurami.

Ponadto WFOŚiGW może żądać dodatkowych wyjaśnień i przedstawienia dodatkowych dokumentów potwierdzających wysokość dochodu w gospodarstwie domowym.

W przypadku gospodarstwa domowego posiadającego gospodarstwo rolne Wnioskodawca oświadcza, że do wniosku o dofinansowanie dołączył dokumenty potwierdzające wysokość uzyskanego dochodu z posiadanych przeze niego, lub innych członków gospodarstwa domowego, gospodarstw rolnych oraz że nie posiada innego gospodarstwa rolnego, z którego uzyskuje dochody.

#### **D. FINANSOWANIE INWESTYCJI**

#### **1. Kalkulacja szczegółowych warunków przedsięwzięcia**

We wniosku wypełnianym przy użyciu aplikacji internetowej - system automatycznie wylicza kolejne pola poza polami: wnioskowanej dotacji i wnioskowanej pożyczki. W wersji papierowej wniosku - Wnioskodawca samodzielnie wylicza wszystkie pola, dokonując kalkulacji szczegółowych warunków przedsięwzięcia, zgodnie z poniższymi wskazówkami:

- **Koszt całkowity przedsięwzięcia**  pole nr 214.: suma wszystkich rzeczywistych kosztów projektu zawartych we wniosku, obejmujących koszty kwalifikowane i koszty niekwalifikowane.
- **Koszt kwalifikowany**  pole nr 215: suma kosztów kwalifikowanych poszczególnych zakresów rzeczowych przedsięwzięcia zgodnych z pkt 6.6. programu Czyste Powietrze (liczonych zgodnie z limitem określonym w pkt 6. 2) i 3) oraz w pkt. 9 programu (Maksymalne koszty jednostkowe).
- **Koszt niekwalifikowany**  pole nr 216.: Koszt całkowity przedsięwzięcia Koszt kwalifikowany.
- **Kwota kosztów kwalifikowanych dla części dotacyjnej**  pole nr 217: suma kosztów kwalifikowanych podlegających dofinansowaniu w formie dotacji, nie więcej niż 53 000 zł.
- **Kwota kosztów kwalifikowanych dla części pożyczkowej** pole nr 218: suma kosztów kwalifikowanych dla zakresu rzeczowego dofinansowanego wyłącznie w formie pożyczki.
- **Maksymalny poziom dotacji**  pole nr 219.: suma kosztów kwalifikowanych, na które Wnioskodawca może otrzymać dotację, pomnożona przez intensywność dofinansowania (maksymalnie 53 000 zł x intensywność dofinansowania).
- **Maksymalny poziom pożyczki**  pole nr 220.: kwota kosztów kwalifikowanych dla części pożyczkowej plus suma kosztów kwalifikowanych podlegających dofinansowaniu w formie dotacji (bez ograniczenia do kwoty 53 tys. zł) pomniejszone o wnioskowaną dotację.
- **Wnioskowana dotacja**  pole nr 221.: Wnioskodawca wpisuje kwotę równą lub mniejszą od wyliczonego maksymalnego poziomu dotacji.
- **Wnioskowana pożyczka**  pole nr 222.: Wnioskodawca wpisuje kwotę równą lub mniejszą od wyliczonego maksymalnego poziomu pożyczki
- **Wkład własny**  pole nr 223.: koszty całkowite minus wnioskowana dotacja, minus wnioskowana pożyczka.

**W niniejszej tabeli w aplikacji internetowej Wnioskodawca wpisuje wnioskowaną kwotę dotacji i pożyczki; Wnioskodawca może zmniejszyć zarówno kwotę dotacji, jak i pożyczki w stosunku do kwot wyliczonych, jako maksymalny poziom dofinansowania, czy maksymalny poziom pożyczki na rzecz zwiększenia wkładu własnego przeznaczonego na realizację przedsięwzięcia. Wnioskodawca może także zrezygnować z jednej z form dofinansowania, tj. dotacji lub pożyczki,**  wpisując wartość "0" w odpowiednie pole.

**W niniejszej tabeli w aplikacji internetowej Wnioskodawca wpisuje wnioskowaną kwotę dotacji i pożyczki; Wnioskodawca może zmniejszyć zarówno kwotę dotacji, jak i pożyczki w stosunku do kwot wyliczonych, jako maksymalny poziom dofinansowania, czy maksymalny poziom pożyczki na rzecz zwiększenia wkładu własnego przeznaczonego na realizację przedsięwzięcia. Wnioskodawca może także zrezygnować z jednej z form dofinansowania, tj. dotacji lub pożyczki, wpisując wartość "0" w odpowiednie pole.**

## **Tabela nr 3. Maksymalne koszty jednostkowe**

**I.** Maksymalny jednostkowy koszt kwalifikowany usług oraz zakupu i montażu urządzeń, instalacji oraz wyrobów budowlanych wchodzących w zakres rzeczowy przedsięwzięcia\*:

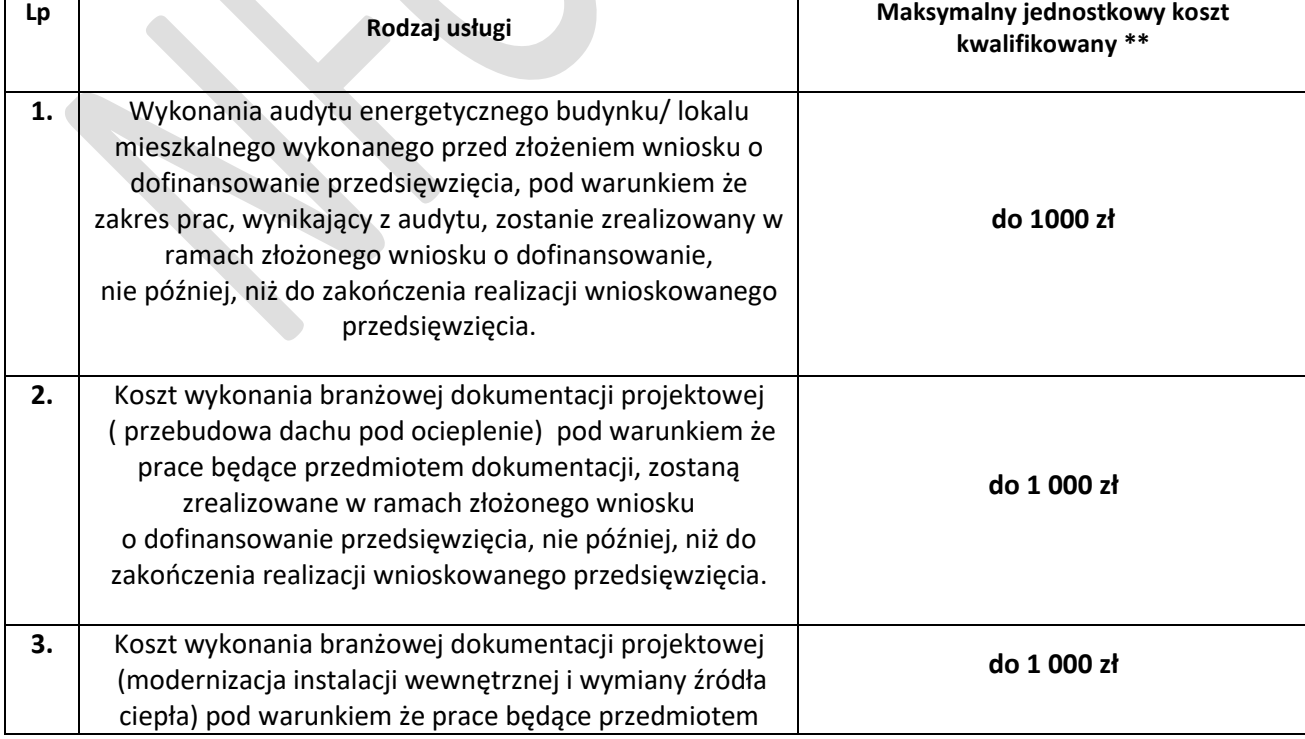

1) Koszty kwalifikowane dokumentacji:

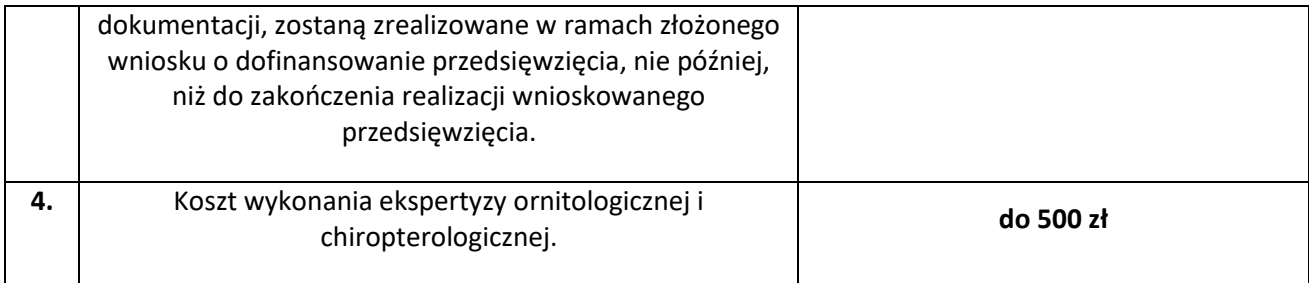

**\*\***maksymalny jednostkowy koszt kwalifikowany na jeden budynek jednorodzinny/ wydzielony w budynku jednorodzinnym lokal z wyodrębnioną księgą wieczystą materiałów budowlanych, urządzeń i usług związanych z realizacją przedsięwzięć termomodernizacyjnych ( dalej: Maksymalny jednostkowy koszt kwalifikowany).

2) Koszty kwalifikowane zakupu urządzeń, materiałów budowlanych oraz wykonania usługi demontażu i montażu:

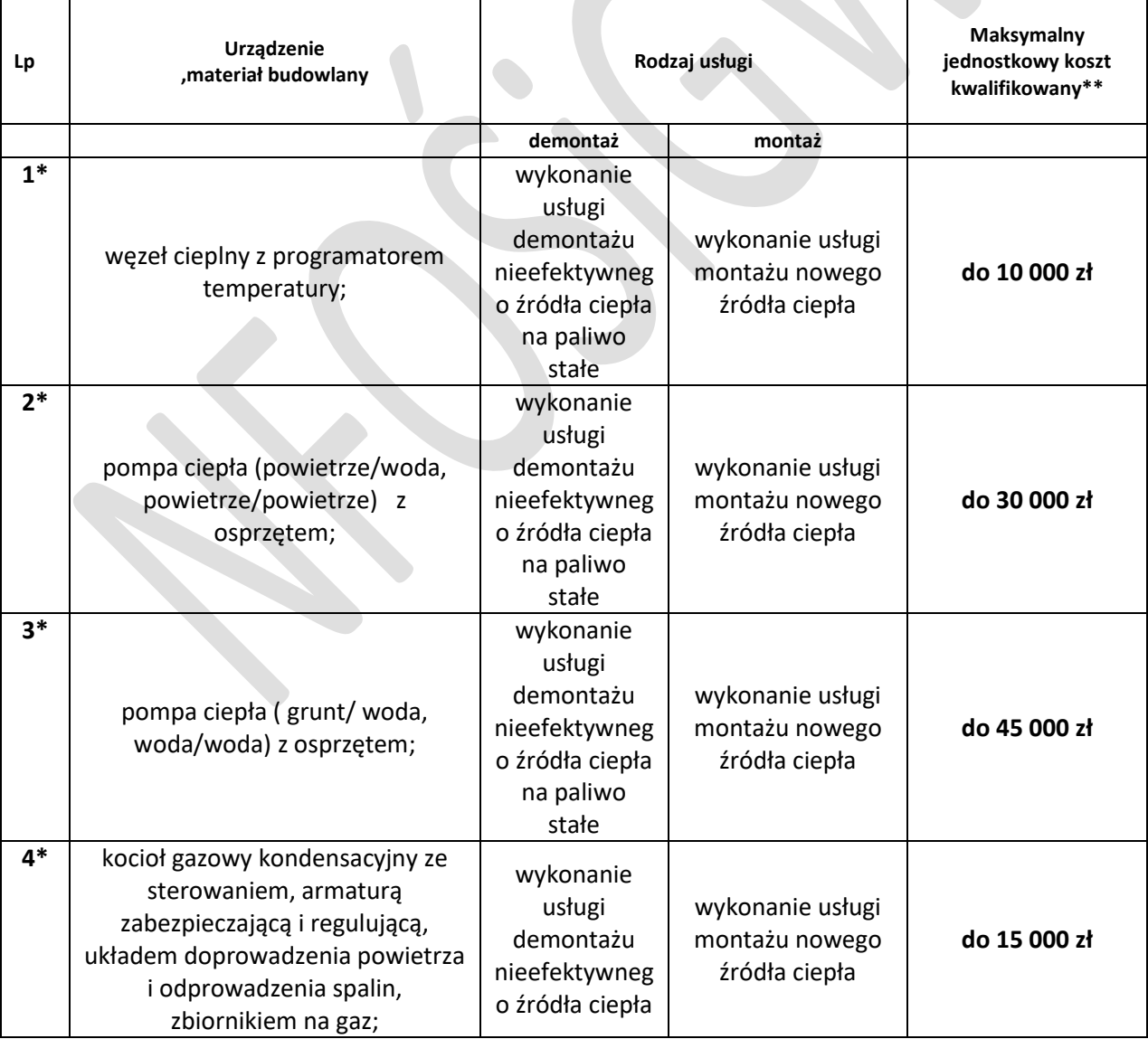

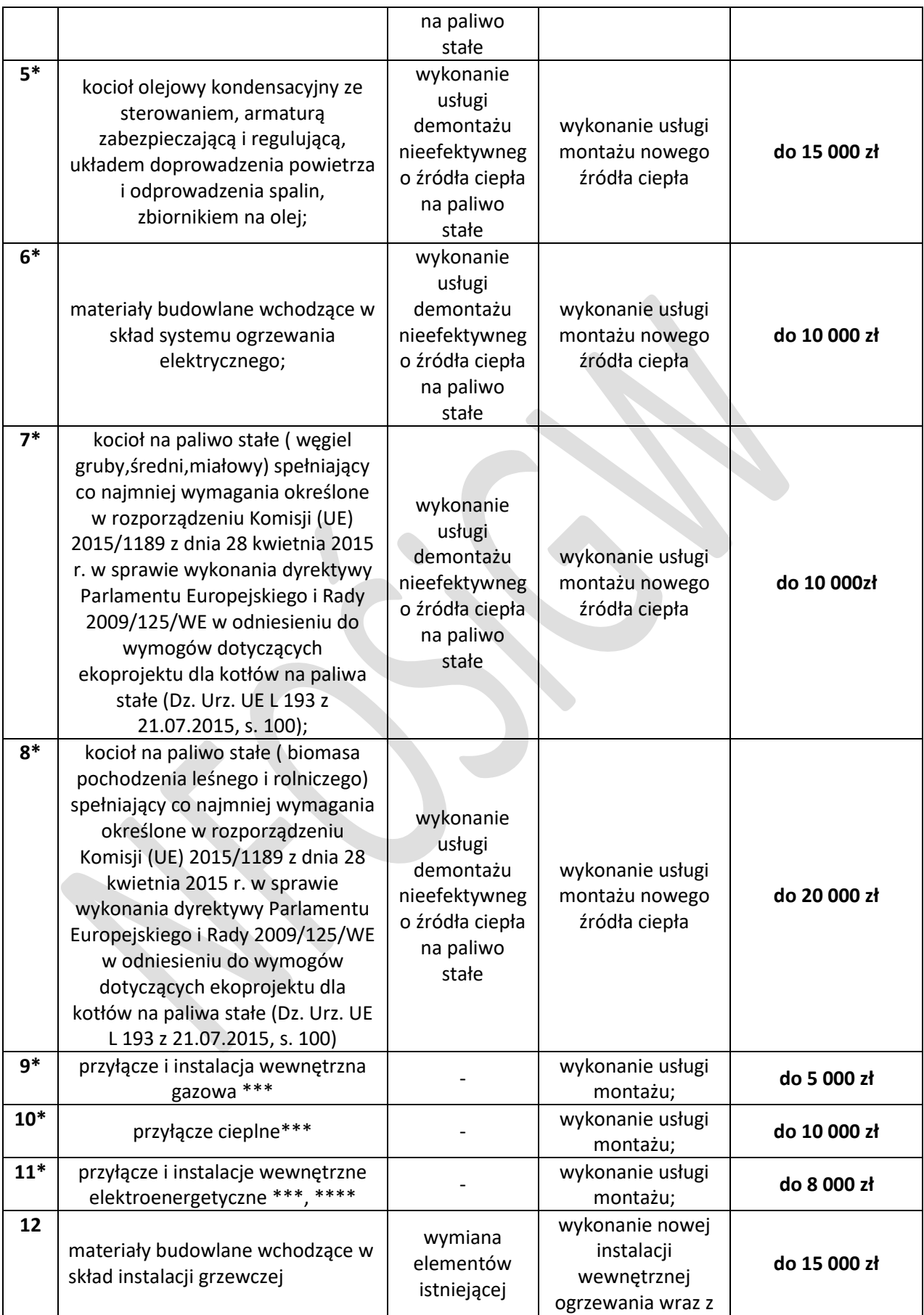

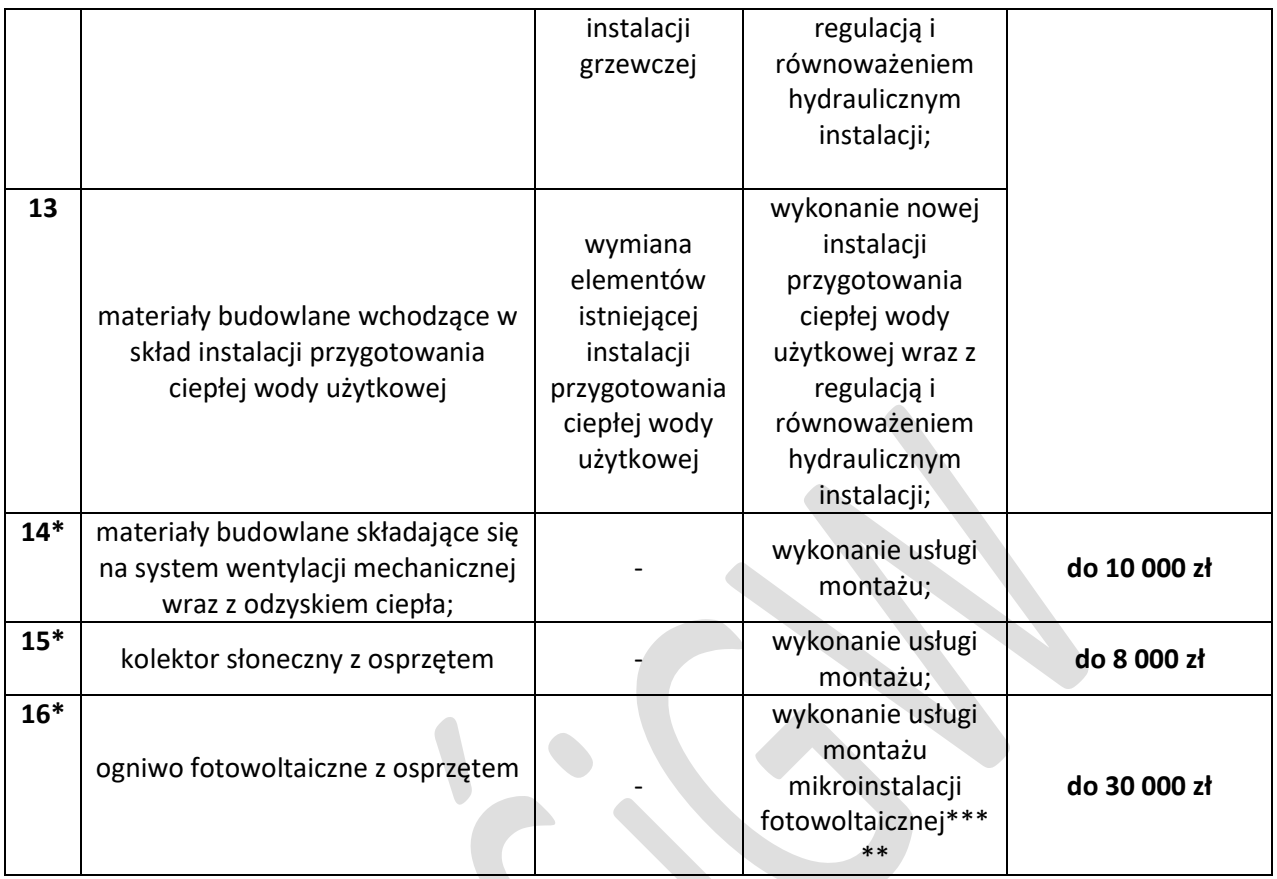

**\*Koszty kwalifikowane dotyczące budynków nowo budowanych** 

**\*\***maksymalny jednostkowy koszt kwalifikowany na jeden budynek jednorodzinny/ wydzielony w budynku jednorodzinnym lokal z wyodrębnioną księgą wieczystą materiałów budowlanych, urządzeń i usług związanych z realizacją przedsięwzięć termomodernizacyjnych ( dalej: Maksymalny jednostkowy koszt kwalifikowany)

\*\*\* tylko w przypadku podłączenia nowego źródła ciepła.

\*\*\*\* z wyłączeniem kosztów ponoszonych przez operatora sieci dystrybucyjnej dla mikroinstalacji fotowoltaicznej .

\*\*\*\*\* Koszt kwalifikowany instalacji za 1 kWp wynosi maksymalnie 6000 zł

1) Koszty kwalifikowane zakupu urządzeń, materiałów budowlanych oraz wykonania usługi demontażu i montażu:

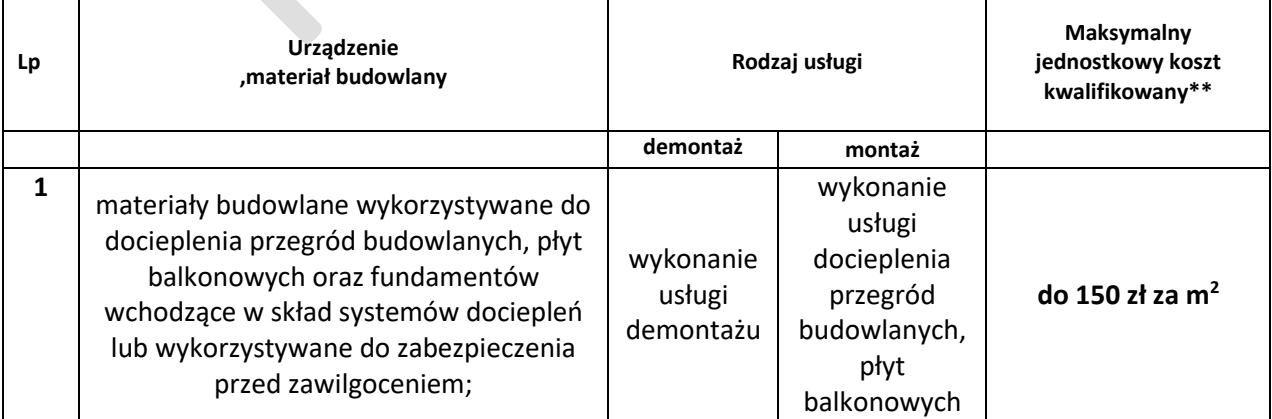

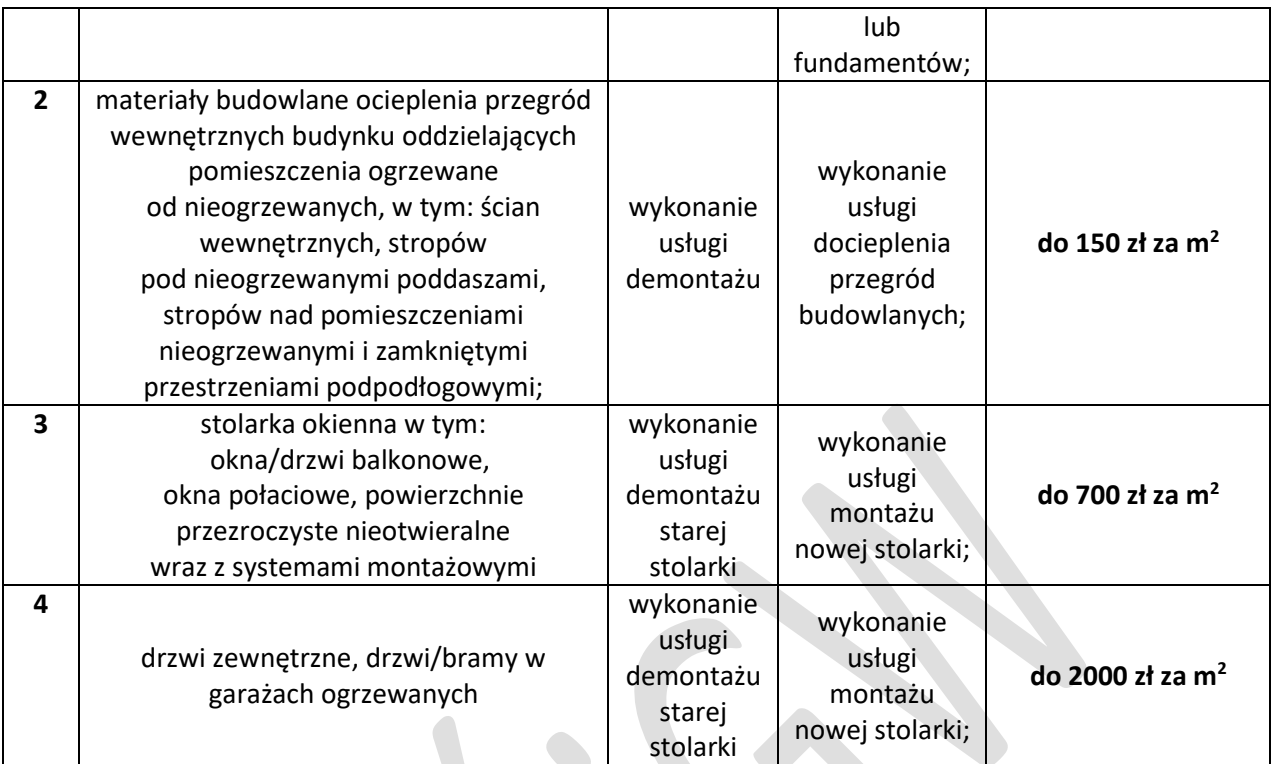

**\*\***maksymalny jednostkowy koszt kwalifikowany na jeden budynek jednorodzinny/ wydzielony w budynku jednorodzinnym lokal z wyodrębnioną księgą wieczystą materiałów budowlanych, urządzeń i usług związanych z realizacją przedsięwzięć termomodernizacyjnych ( dalej: Maksymalny jednostkowy koszt kwalifikowany)

2) Koszty przekraczające wartości określone w kolumnie "Maksymalne jednostkowe koszty kwalifikowane" stanowią koszt niekwalifikowany.

## **2. Okres korzystania z pożyczki**

Wnioskodawca powinien wskazać:

- **Planowany okres karencji** pole nr 224. liczony od daty wypłaty ostatniej planowanej transzy pożyczki do daty spłaty pierwszej raty kapitałowej, lecz nie dłużej niż do 12 miesięcy po zakończeniu realizacji przedsięwzięcia.
- **Planowany okres spłaty pożyczki**  pole nr 225. (do 180 miesięcy) okres finansowania jest liczony od daty pierwszej planowanej wypłaty transzy pożyczki do daty planowanej splaty ostatniej raty kapitałowej, lecz nie dłuższa niż do daty zakończenia realizacji przedsięwzięcia. Karencja w spłacie pożyczki wlicza się w okres spłaty pożyczki.

**Uwaga!**Jeżeli Wnioskodawca nie ma zamiaru ubiegać się o pożyczkę, to w polu 222. podaje wartość 0 ( słownie: zero zł) , wówczas pola 224. i 225. są zablokowane.

## **E. OŚWIADCZENIA**

Wnioskodawca zobowiązany jest do zaznaczenia w polu akceptacji odpowiednich oświadczeń.

## **F. ZAŁĄCZNIKI**

Wnioskodawca zobowiązany jest do zaznaczenia w polu akceptacji odpowiednich i przedłożonych z Wnioskiem załączników.

Uwaga:

- Dokument potwierdzający prawo własności budynku jeśli we wniosku nie został wpisany nr księgi wieczystej (np. akt notarialny lub inny dokument potwierdzający prawo własności budynku).
- $\triangleright$  Audyt energetyczny, jeśli został wykonany i na jego podstawie przyjęto dane do wniosku.
- $\triangleright$  ODO 1 Informacja o przetwarzaniu danych osobowych osób innych niż wnioskodawca, jeśli wnioskodawca ujawnia takie dane.
- ODO 2 Zgoda na przetwarzanie danych wrażliwych (np. dane o stanie zdrowia), jeśli wnioskodawca ujawnia takie dane.
- Oświadczenie o wielkości gospodarstwa rolnego
- Oświadczenie o dochodach nieopodatkowanych

### **G. DATA I PODPIS WNIOSKODAWCH**

W tym punkcie Wnioskodawca wpisuje datę wypełnienia wniosku (pole nr 226.) oraz składa czytelny podpis pod wnioskiem o dofinansowanie przedsięwzięcia (pole nr 227).

**Uwaga!** Wnioskodawca po uzupełnieniu całego wniosku jest zobowiązany do zweryfikowania formularza pod względem poprawności jego uzupełnienia. Weryfikacja formularza odbywa se poprzez nacisniecie przycisku "Weryfikacja formularza" umieszczonego na pierwszej stronie wniosku po prawej stronie pod datą złożenia wniosku.

W przypadku nieprawidłowości przy wypełnieniu formularza, po weryfikacji pojawi się komunikat na czerwonym tle: Status wniosku "Wniosek jest niepoprawny lub zostały wprowadzone zmiany - Nie przesyłaj wniosku elektronicznie ani w wersji papierowej do WFOŚiGW dopóki nie poprawisz błędów i nie uzyskasz pozytywnego statusu. Funkcja wydruku została zablokowana" Ten komunikat zobowiazuje Wnioskodawcę do poprawienia błedów. Błędy we wniosku lub pola nie uzupełnione zostaną zaznaczone na czerwono, w celu ich poprawy.

Po usunieciu wszystkich uwag i ponownej weryfikacji formularza, Wnioskodawca powinien otrzymać komunikat Status wniosku "Wniosek jest poprawny – teraz prześlij wniosek przez portal beneficjenta (dostarcz podpisaną wersje papierową) lub wyłącznie elektronicznie poprzez epuap" Tylko taki wniosek może zostać przesłany przez Portal Beneficjenta oraz może zostać wydrukowany i po podpisaniu złożony w wersji papierowej do wfośigw.

#### **Załącznik:**

"Metodyka wyliczenia współczynnika przenikania ciepła u dla ściany zewnętrznej jednorodnej nadziemia + przykłady obliczeniowe" w przypadku wypełniania wersji papierowej wniosku o dofinansowanie.

# **METODYKA WYLICZENIA WSPÓŁCZYNNIKA PRZENIKANIA CIEPŁA U DLA ŚCIANY ZEWNĘTRZNEJ JEDNORODNEJ NADZIEMIA PO TERMOMODERNIZACJI + PRZYKŁAD OBLICZENIOWY**

Wnioskodawca w tej części wypełniania wniosku wybiera rodzaj przegrody, jaka będzie poddana termomodernizacji, wprowadzając przy tym: koszty docieplenia, rodzaj ocieplenia (lista rozwijana), grubość ocieplenia [cm] oraz powierzchnia ocieplenia [m<sup>2</sup>]. W kolumnie "Współczynnik U przed ociepleniem" wartość współczynnika przenikania ciepła jest uzupełniana automatycznie na podstawie wpisanego wcześniej roku oddania budynku do użytkowania/roku uzyskania zgody na rozpoczęcie budowy (część B.1 wniosku o dofinansowanie) na podstawie Rozporządzenia Ministra Energii z dnia 5 października 2017 r. w sprawie szczegółowego zakresu i sposobu sporządzania audytu efektywności energetycznej oraz metod obliczania oszczędności energii oraz na podstawie rozporządzenia Ministra Infrastruktury z dnia 12 kwietnia 2002 r. w sprawie warunków technicznych, jakim powinny odpowiadać budynki i ich usytuowanie (Dz.U. z 2015 r., poz.1422 z późn. zm.)

Kolejnym krokiem jest wyliczenie przez wnioskodawcę współczynnika przenikania ciepła dla przegród

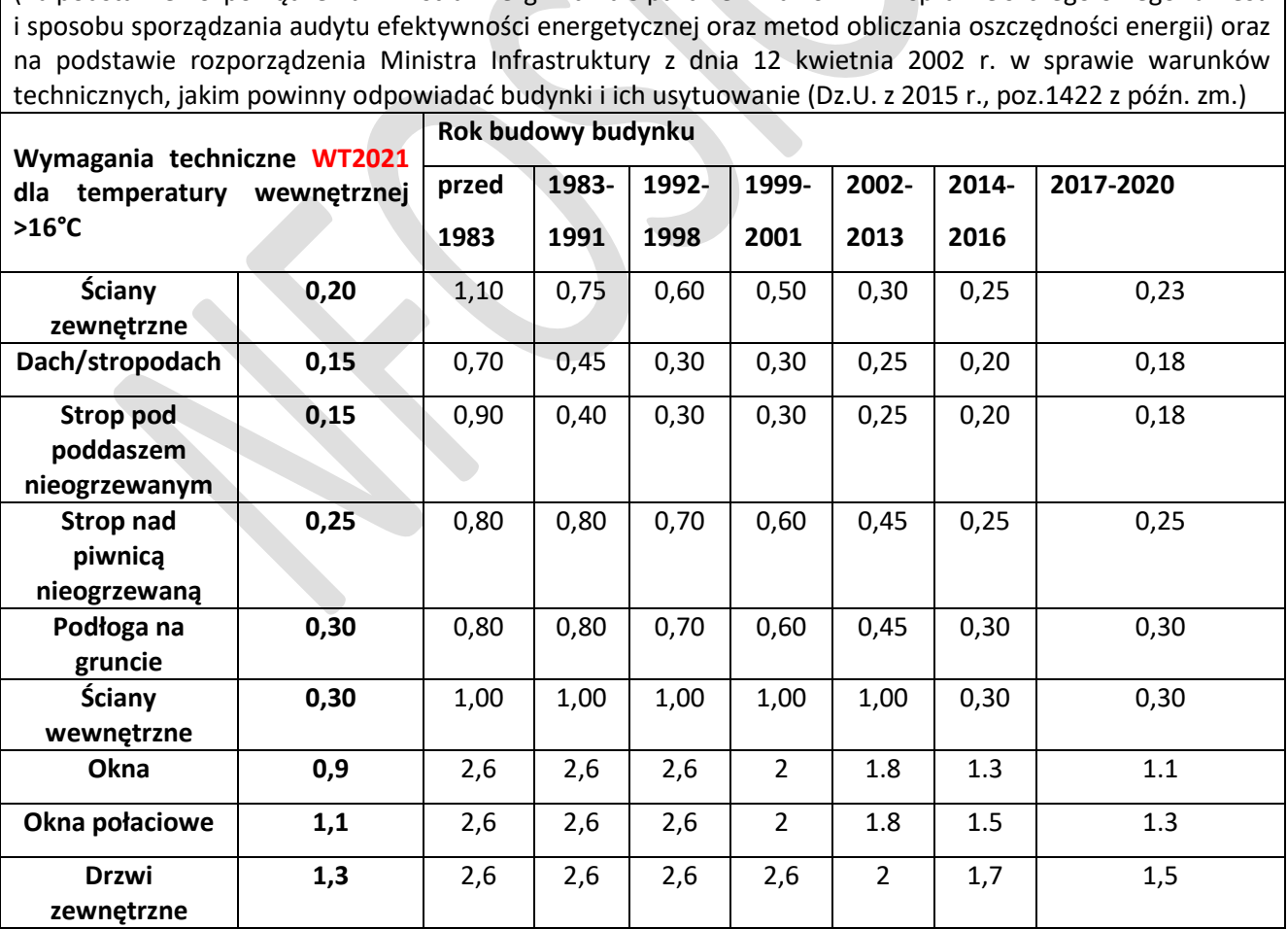

#### **Tabela 1 - wartości współczynników przenikania ciepła (U)**

(na podstawie Rozporządzenia Ministra Energii z dnia 5 października 2017 r. w sprawie szczegółowego zakresu

przy wyborze odpowiedniego rodzaju ocieplenia oraz jego grubości.

**Metodyka wyliczenia współczynnika przenikania ciepła U dla ściany zewnętrznej jednorodnej nadziemia.** 

*Współczynnik przenikania ciepła* wyrażony jest wzorem:

$$
U = \frac{1}{R_T}
$$
 [W/(m<sup>2</sup>K)] \t\t\t\t\t\t\t\t\t\t\t 1)

U – współczynnik przenikania ciepła dla przegrody [W/(m<sup>2</sup>·K)];

 $R_T$  – całkowity opór cieplny  $[(m^2 \cdot K)/W]$ 

*Całkowity opór cieplny* komponentu budowlanego składającego się z termicznie jednorodnych warstw prostopadłych do kierunku przepływu ciepła wyznaczamy ze poniższej zależności:

 $R_T = R_{si} + R_1 + R_2 + ... + R_n + R_{se}$  [(m<sup>2</sup>·K)/W] 2)

gdzie:  $R_{si}$  – opór przejmowania ciepła na wewnętrznej powierzchni,  $R_1, R_2, \ldots, R_n$  – suma oporów cieplnych przegrody (wg równania 3), Rse – opór przejmowania ciepła na zewnętrznej powierzchni.

 *Opór cieplny* warstwy jednorodnej termicznie wyznaczamy ze wzoru:

$$
R = \frac{d}{\lambda} \quad [(m^2 \cdot K)/W]
$$

gdzie: d – grubość warstwy materiału w komponencie,[m]

λ – współczynnik przewodzenia ciepła materiału, [W/(m·K)]

**Tabela 2.** Opory przejmowania ciepła - w m<sup>2</sup> ·K/W (wg PN-EN ISO 6946).

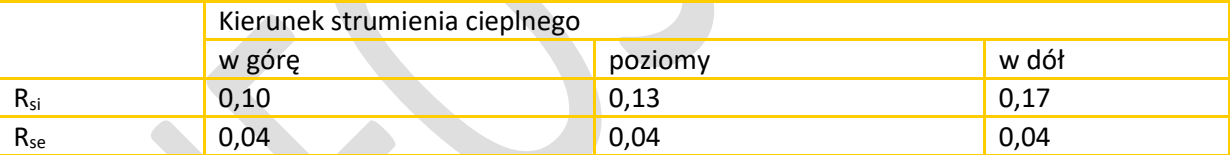

#### **Przykład obliczeniowy:**

Wnioskodawca wskazał w formularzu wniosku rok budowy budynku w przedziale od 1983 do 1991r. Przykładowo budynek został oddany do użytkowania w 1987r. Dla budynków budowanych w tych latach wartość współczynnika przenikania ciepła dla ściany zewnętrznej została ustalona na poziomie 0,75 [W/(m<sup>2</sup>·K)].

#### **U = 0,75 [(m<sup>2</sup> ·K)/W];**

W celu wyliczenia całkowitego oporu cieplnego, konieczne jest przekształcenie wzoru 1) w celu otrzymania wartości całkowitego oporu cieplnego dla ściany przed dociepleniem, wówczas wyliczona wartość będzie wynosić:

$$
R_T = 1,333 [(m^2·K)/W];
$$

Następnie wnioskodawca wylicza opór cieplny dla wybranego materiału ocieplenia ze wzoru 3). Dla przykładu wybrano styropian grafitowy o grubości 11 cm, i λ = 0,031 [W/m·K]. Należy pamiętać, aby grubość warstwy ocieplenia do wzoru podać w metrach, np. 12 cm = 0,12 m.

$$
R = \frac{0.12}{0.031} = 3.87 [(m2·K)/W];
$$

#### **RT = 1,333 + 3,87 = 5,20 [(m<sup>2</sup> ·K)/W];**

Po uzyskaniu całkowitego oporu cieplnego dla ściany zewnętrznej z uwzględnieniem ocieplenia w postaci styropianu grafitowego, wnioskodawca wylicza wartość współczynnika U dla danej przegrody ze wzoru 1).

$$
U = \frac{1}{5,20} = 0,192 [W/(m^2 K)]
$$

Przyjęty przez wnioskodawcę rodzaj ocieplenia oraz jego grubość jest wystarczająca w celu spełnienia wymagań określonych w programie w odniesieniu do warunków technicznych obowiązujących od 31.12.2021r.

Uwaga! W przypadku pojawienia się wyższych wartości U niż określone w wymaganiach do programu, wnioskodawca musi dobrać materiał ocieplenia o niższym współczynniku przewodzenia ciepła λ lub przyjąć większą grubość ocieplenia. Wartości współczynnika U dla okien i drzwi zewnętrznych powinny być zgodne z wymaganiami wynikającymi z w warunkach technicznych obowiązujących od 31.12.2021r.,( WT 2021), Tabela 1.

**Uwaga! W przykładzie obliczeniowym przedstawiono wyliczenia współczynnika przenikania ciepła U dla ściany zewnętrznej jednorodnej nadziemia. W przypadku pozostałych przegród, wnioskodawca powinien skorzystać ze wzorów na obliczenie wartości współczynnika U. Wartości współczynnika U dla okien i drzwi zewnętrznych powinny być zgodne z wymaganiami wynikającymi z w warunkach technicznych obowiązujących od 31.12.2020r., ( WT 2021).**

**Wnioskodawca może wyliczyć współczynniki U po ociepleniu na podstawie metodyki wyliczenia np. wg normy PN-EN ISO 6946:2008, "Komponenty budowlane i elementy budynku - Opór cieplny i współczynnik przenikania ciepła - Metoda obliczania".**